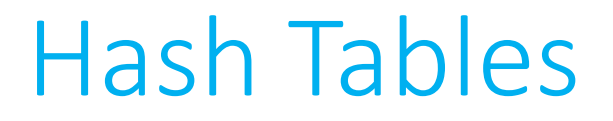

• Hash tables combine the random access ability of an array with the dynamism of a linked list.

- This means (assuming we define our hash table well):
	- Insertion can start to tend toward  $\theta(1)$
	- Deletion can start to tend toward  $\theta(1)$
	- Lookup can start to tend toward  $\theta(1)$

• We're gaining the advantages of both types of data structure, while mitigating the disadvantages.

• To get this performance upgrade, we create a new structure whereby when we insert data into the structure, the data itself gives us a clue about where we will find the data, should we need to later look it up.

• The trade off is that hash tables are not great at ordering or sorting data, but if we don't care about that, then we're good to go!

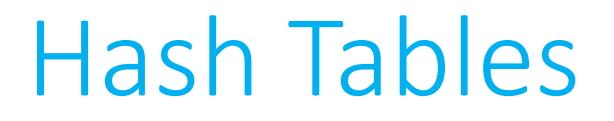

- A hash table amounts to a combination of two things with which we're quite familiar.
	- First, a **hash function**, which returns an nonnegative integer value called a *hash code*.
	- Second, an **array** capable of storing data of the type we wish to place into the data structure.
- The idea is that we run our data through the hash function, and then store the data in the element of the array represented by the returned hash code.

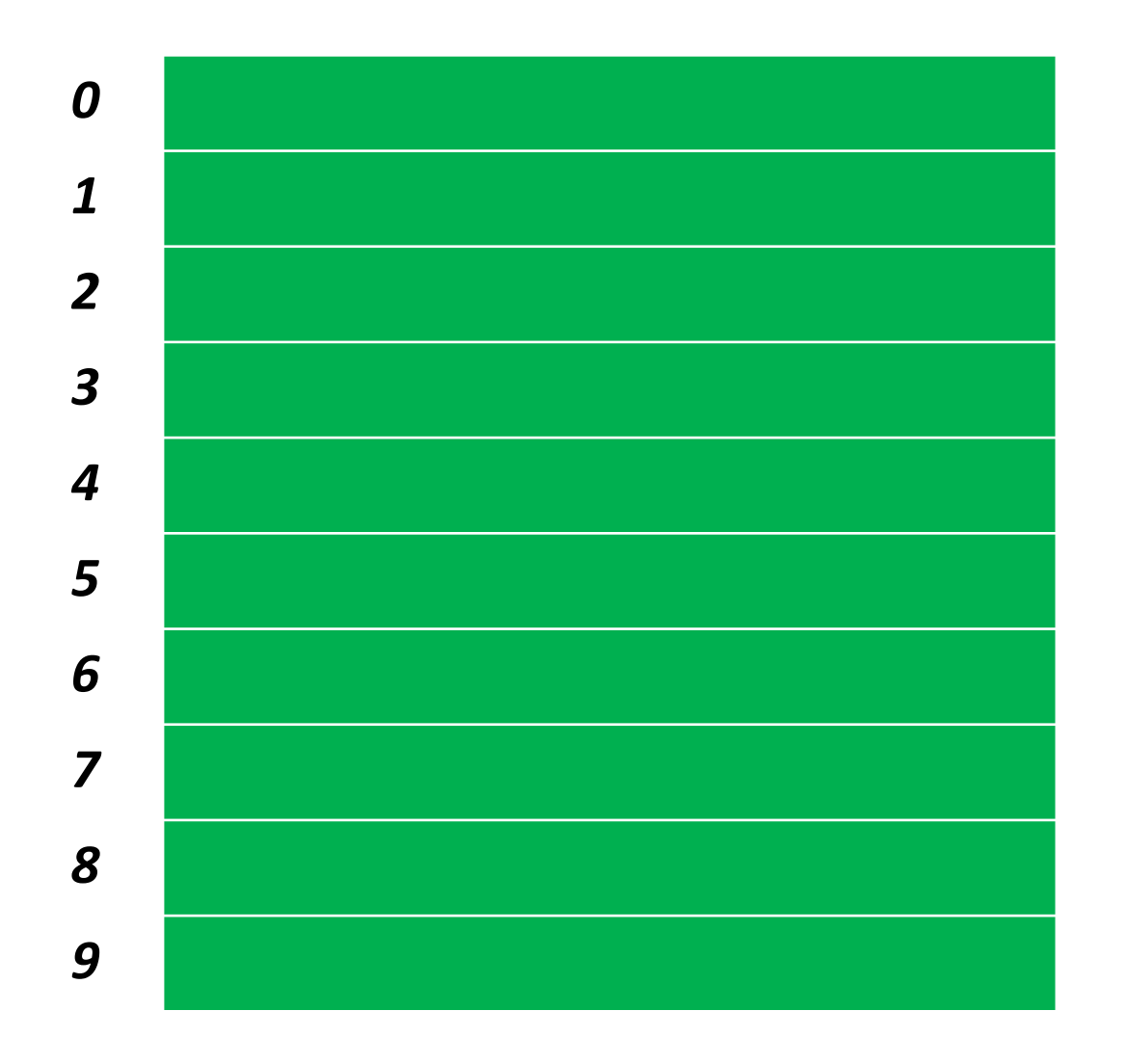

#### string hashtable[10];

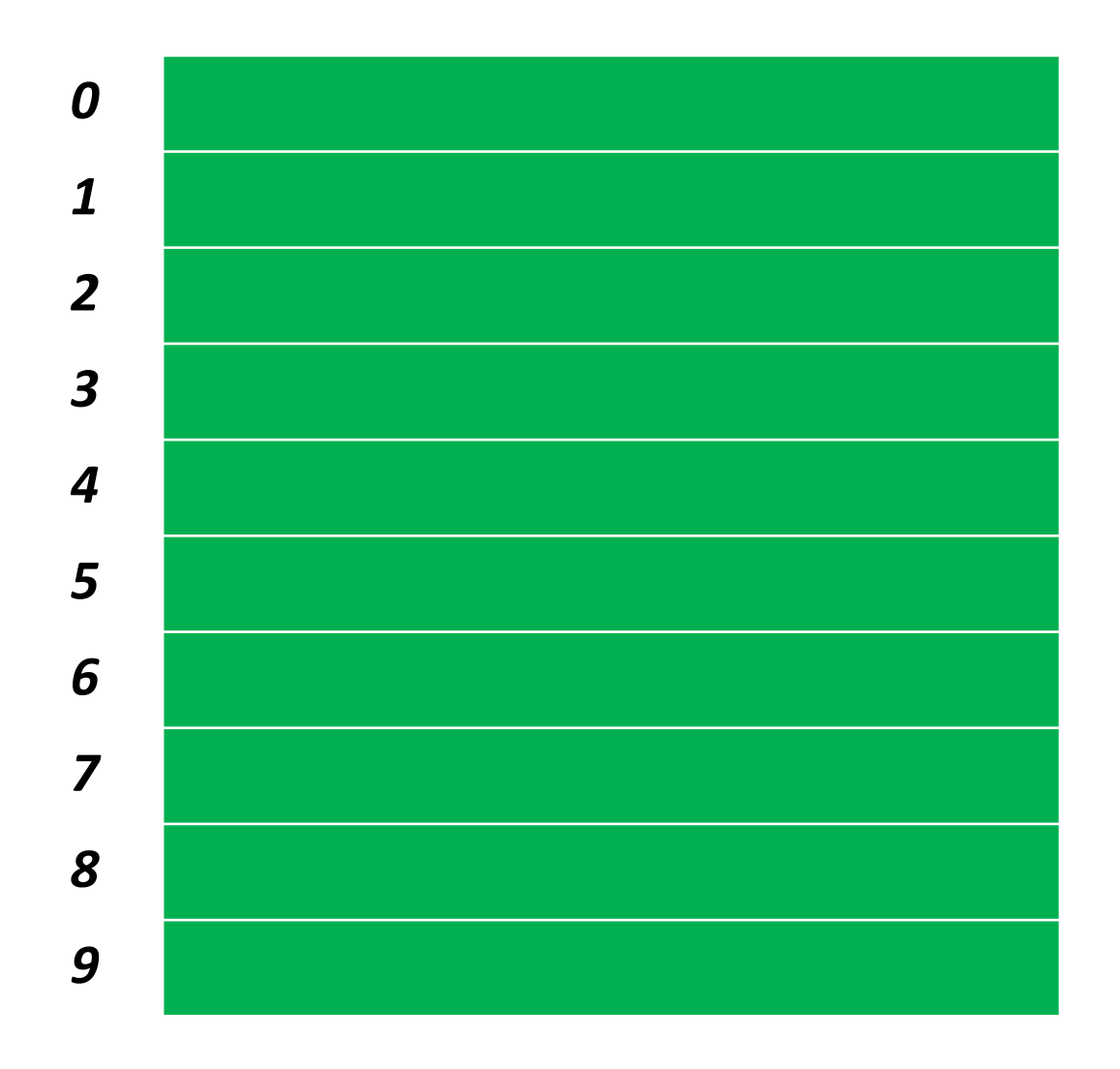

#### $int x = hash("John")$ ;

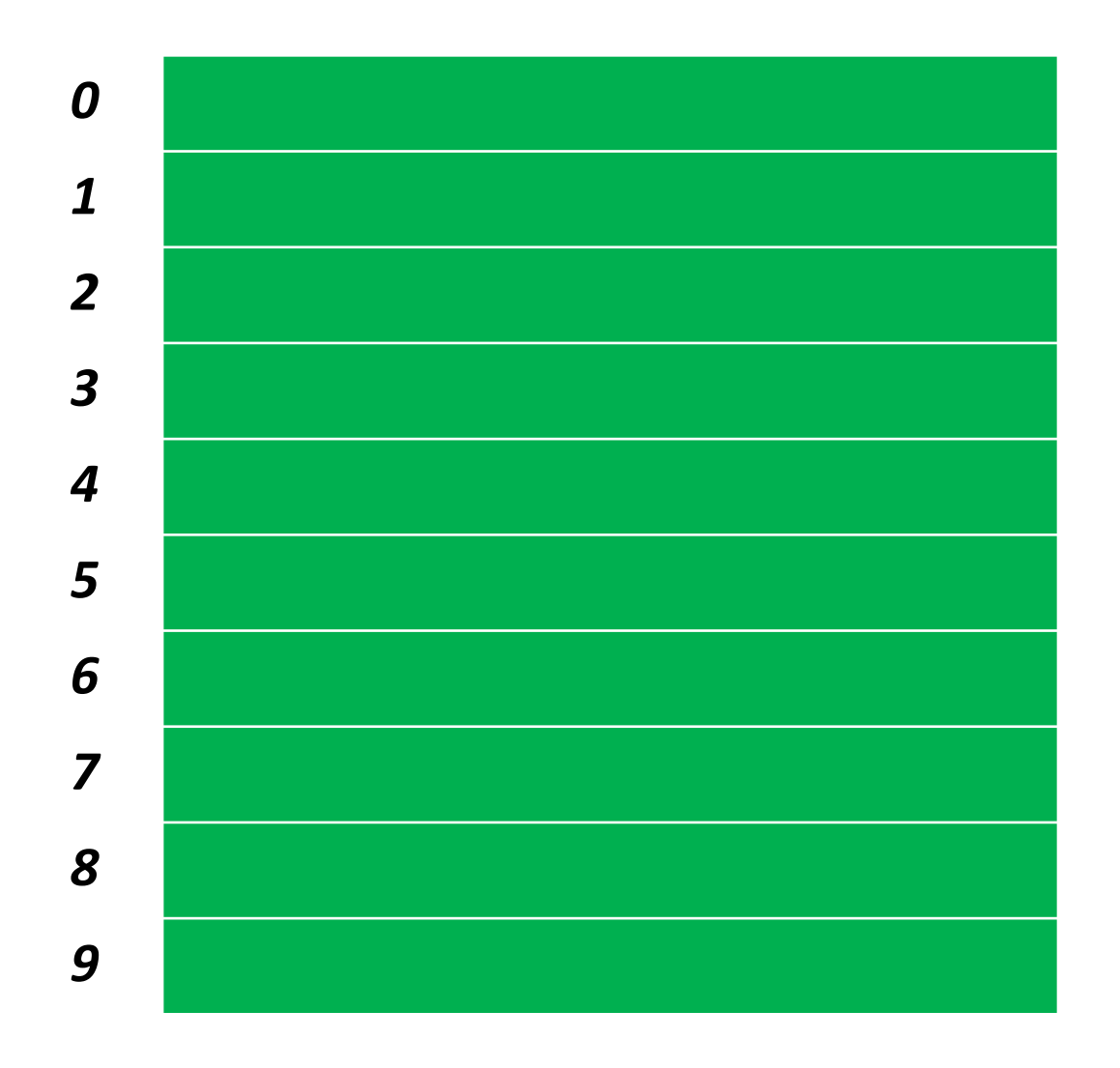

#### $int x = hash("John")$ ;

// x is now 4

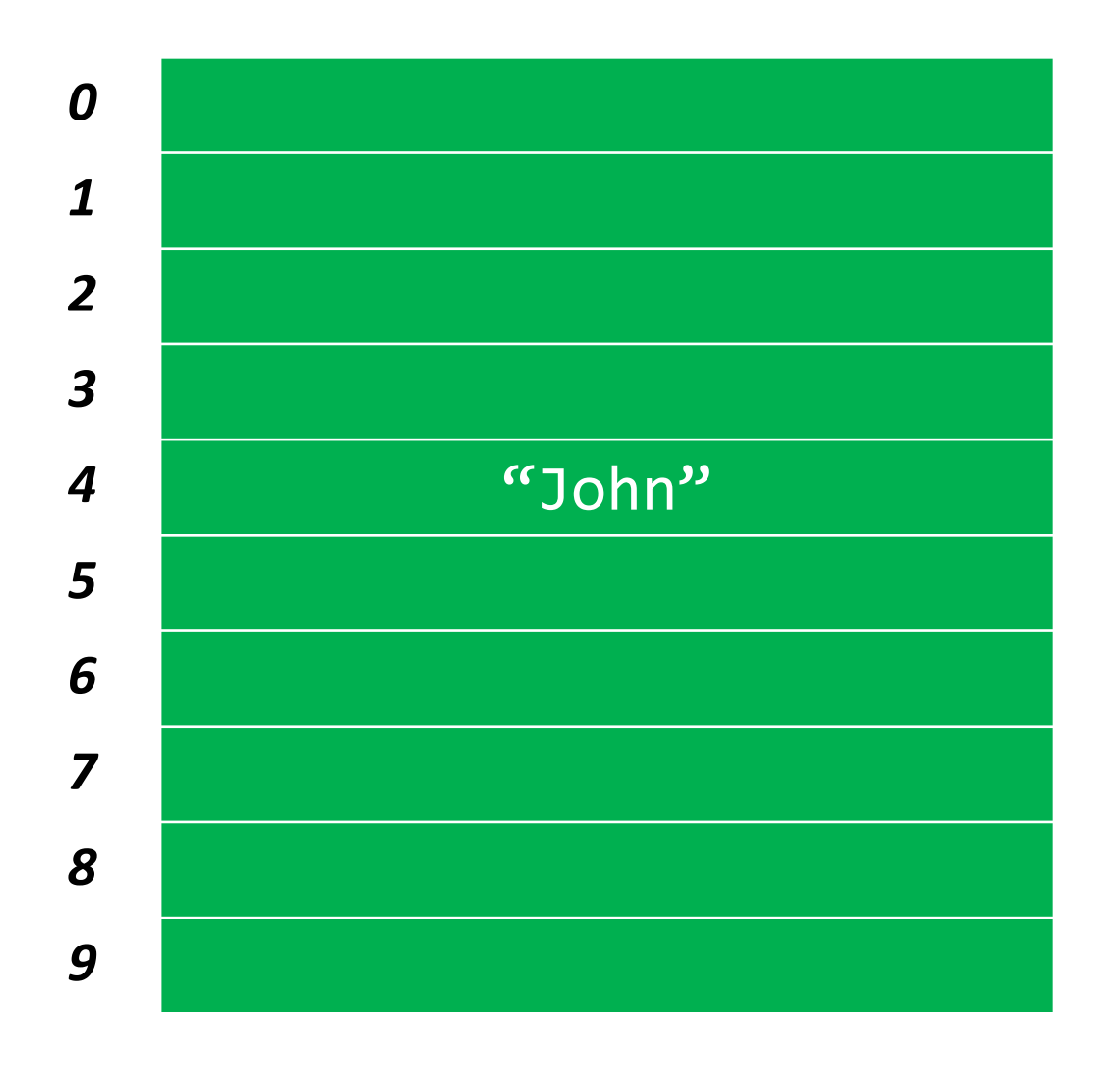

 $int x = hash("John")$ ;

// x is now 4

 $hashtable[x] = "John";$ 

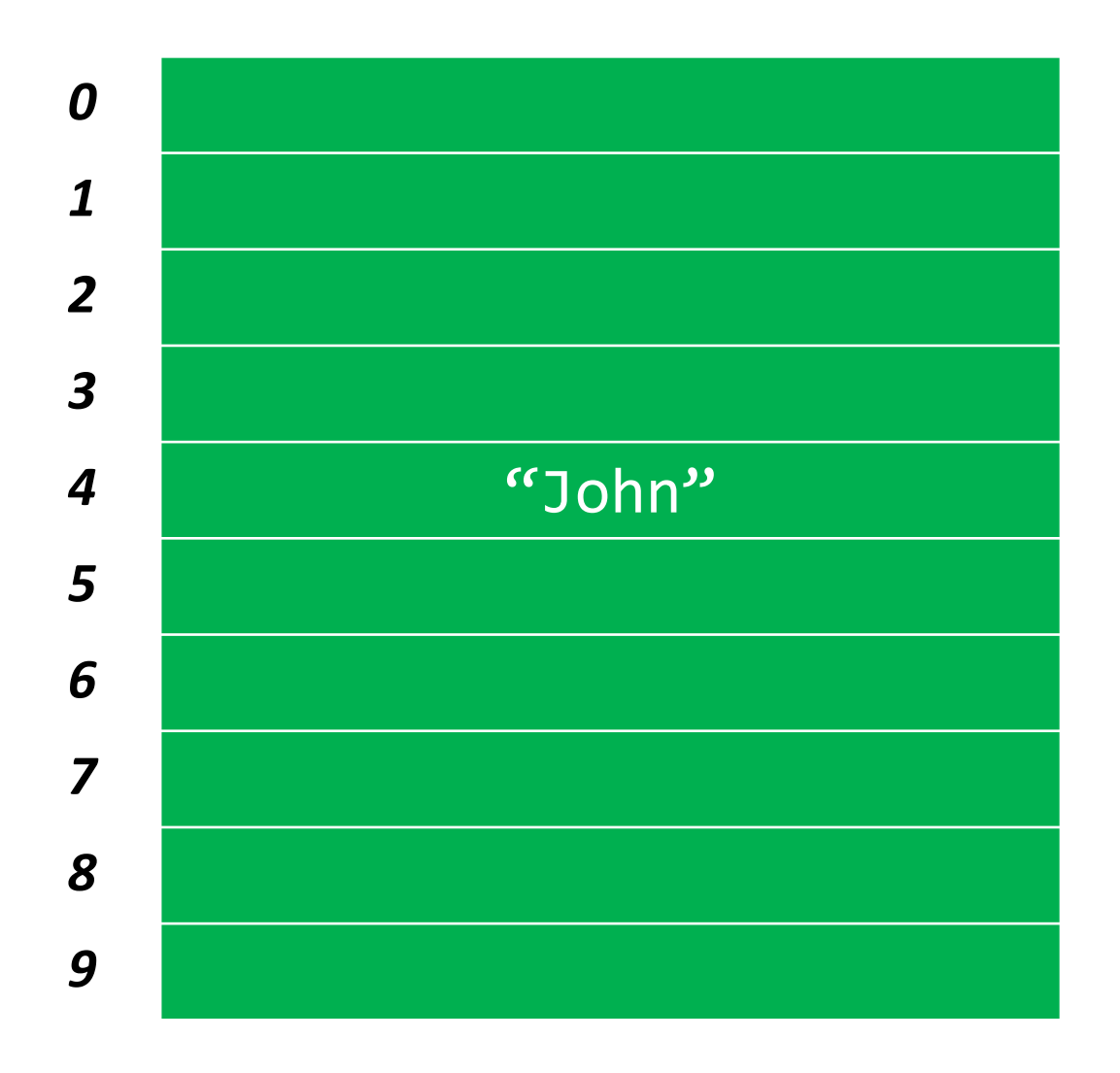

#### int  $y = hash("Paul")$ ;

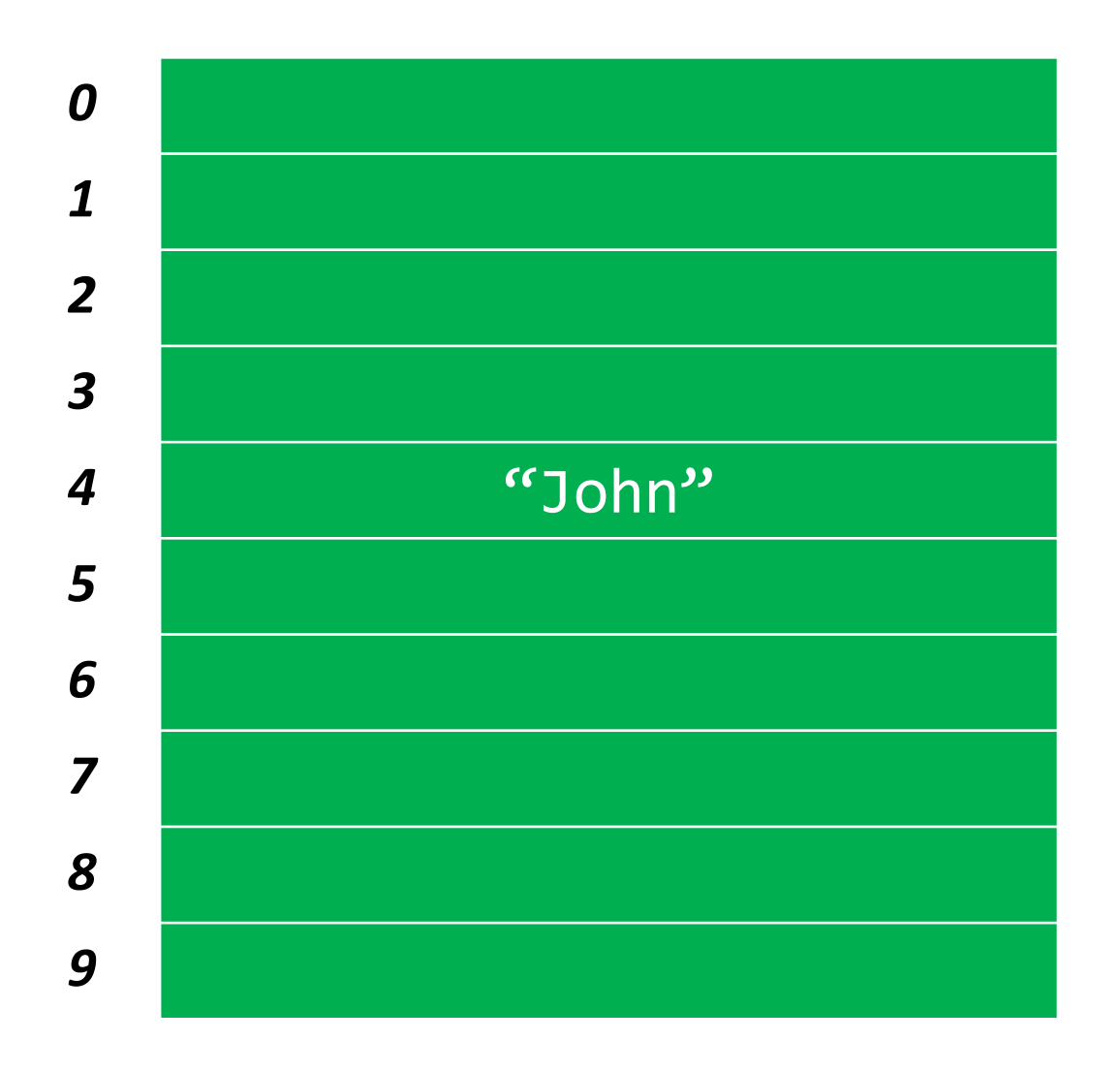

int  $y = hash("Paul")$ ;

// y is now 6

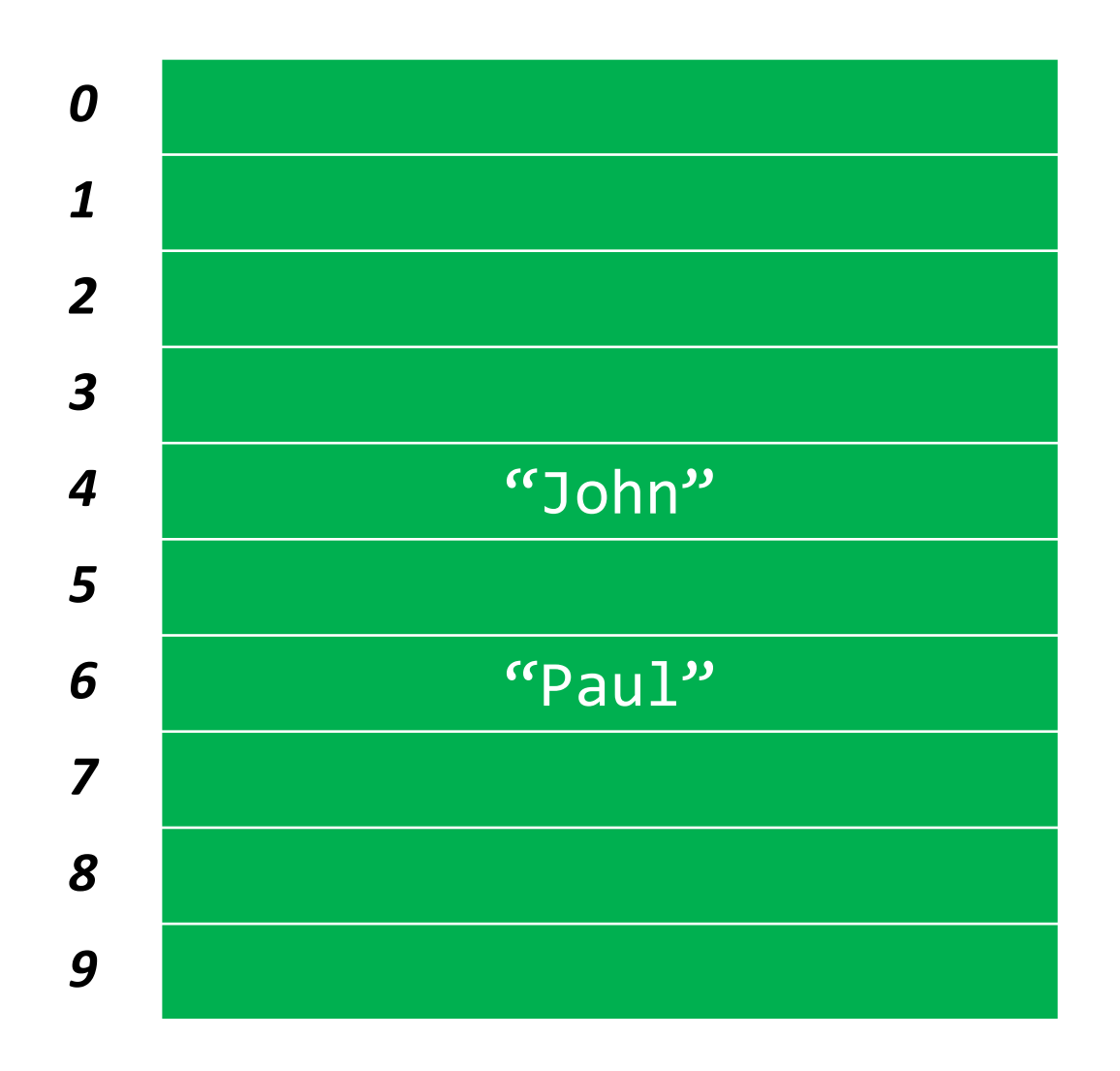

int  $y = hash("Paul")$ ;

// y is now 6

$$
hashtable[y] = "Paul";
$$

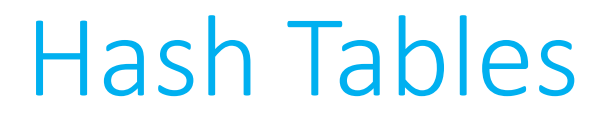

• How to define a hash function? Really no limit to the number of possible hash functions.

- A good hash function should:
	- Use only the data being hashed
	- Use all of the data being hashed
	- Be deterministic
	- Uniformly distribute data
	- Generate very different hash codes for very similar data

```
unsigned int hash(char* str)
\{int sum = 0;
    for (int j = 0; str[j] != '\0'; j++)\{sum += str[j];<u>}</u>
    return sum % HASH_MAX;
}
```

```
unsigned int hash(char* str)
\{int sum = 0;
    for (int j = 0; str[j] != '\0'; j++)\{sum += str[j];<u>}</u>
    return sum % HASH_MAX;
}
```

```
unsigned int hash(char* str)
\{int sum = 0;
    for (int j = 0; str[j] != '\0'; j++)\{sum += str[j];<u>}</u>
    return sum % HASH_MAX;
}
```

```
unsigned int hash(char* str)
\{int sum = 0;
    for (int j = 0; str[j] != '\0'; j++)\{sum += str[j];<u>}</u>
    return sum % HASH_MAX;
}
```

```
unsigned int hash(char* str)
\{int sum = 0;
    for (int j = 0; str[j] != '\0'; j++)\{sum += str[j];<u>}</u>
    return sum % HASH_MAX;
}
```
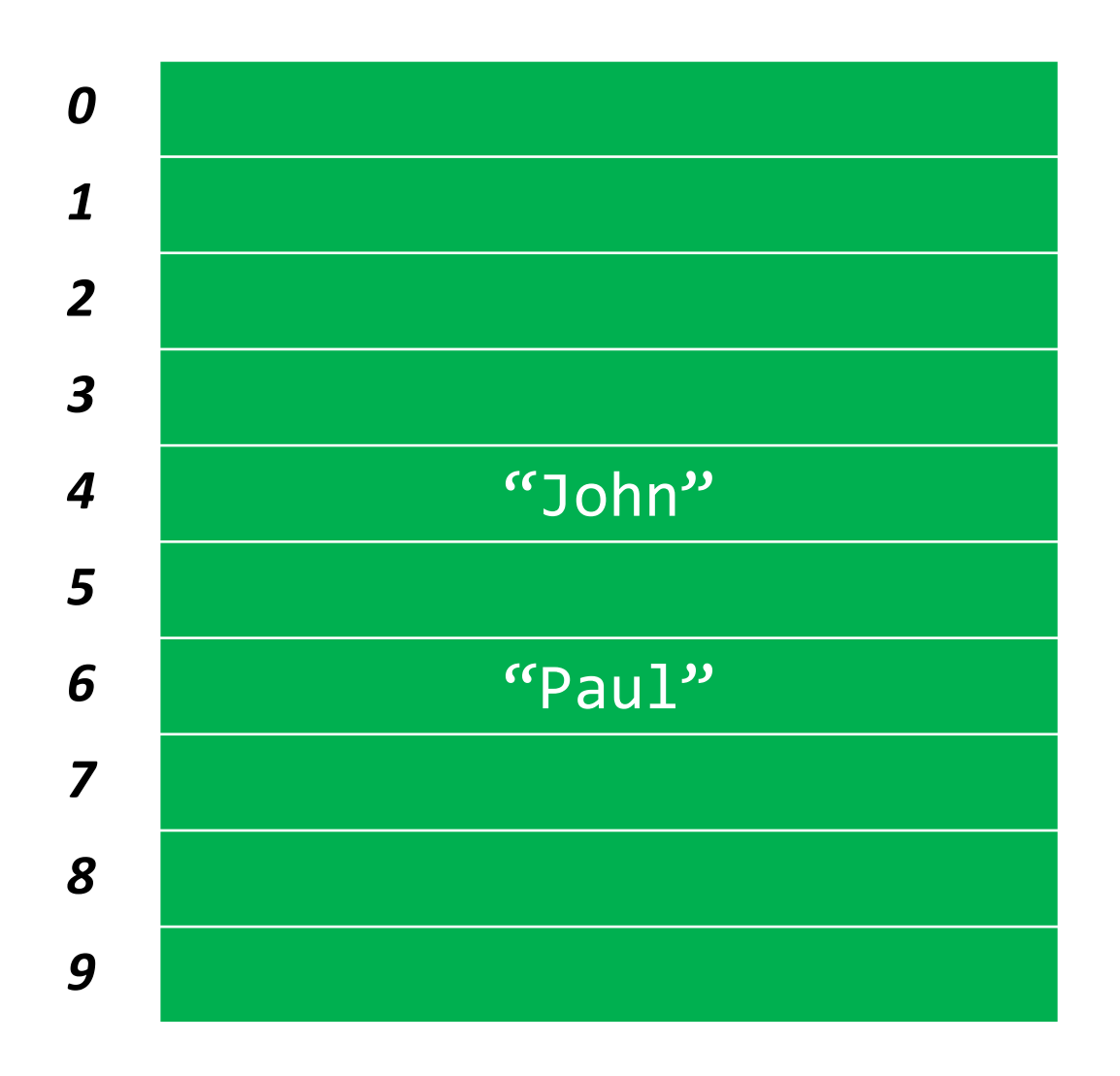

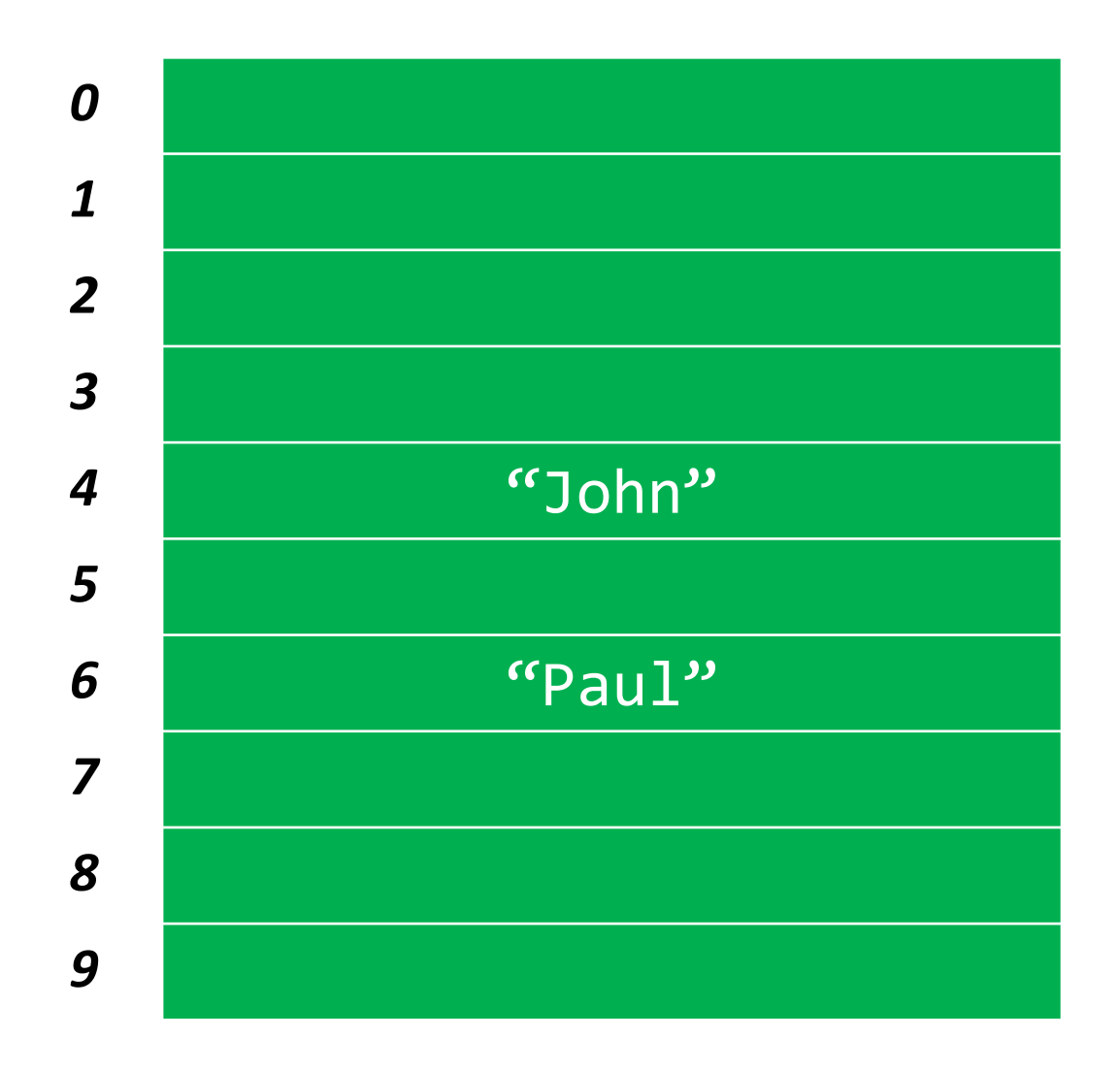

 $int z = hash("Ringo")$ ;

// z is now 6

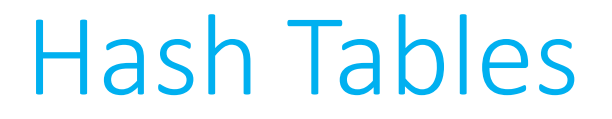

• A **collision** occurs when two pieces of data, when run through the hash function, yield the same hash code.

• Presumably we want to store *both* pieces of data in the hash table, so we shouldn't simply overwrite the data that happened to be placed in there first.

• We need to find a way to get both elements into the hash table while trying to preserve quick insertion and lookup.

- Resolving collisions: *Linear probing*
- In this method, if we have a collision, we try to place the data in the next consecutive element in the array (wrapping around to the beginning if necessary) until we find a vacancy.
- That way, if we don't find what we're looking for in the first location, at least hopefully the element is somewhere nearby.

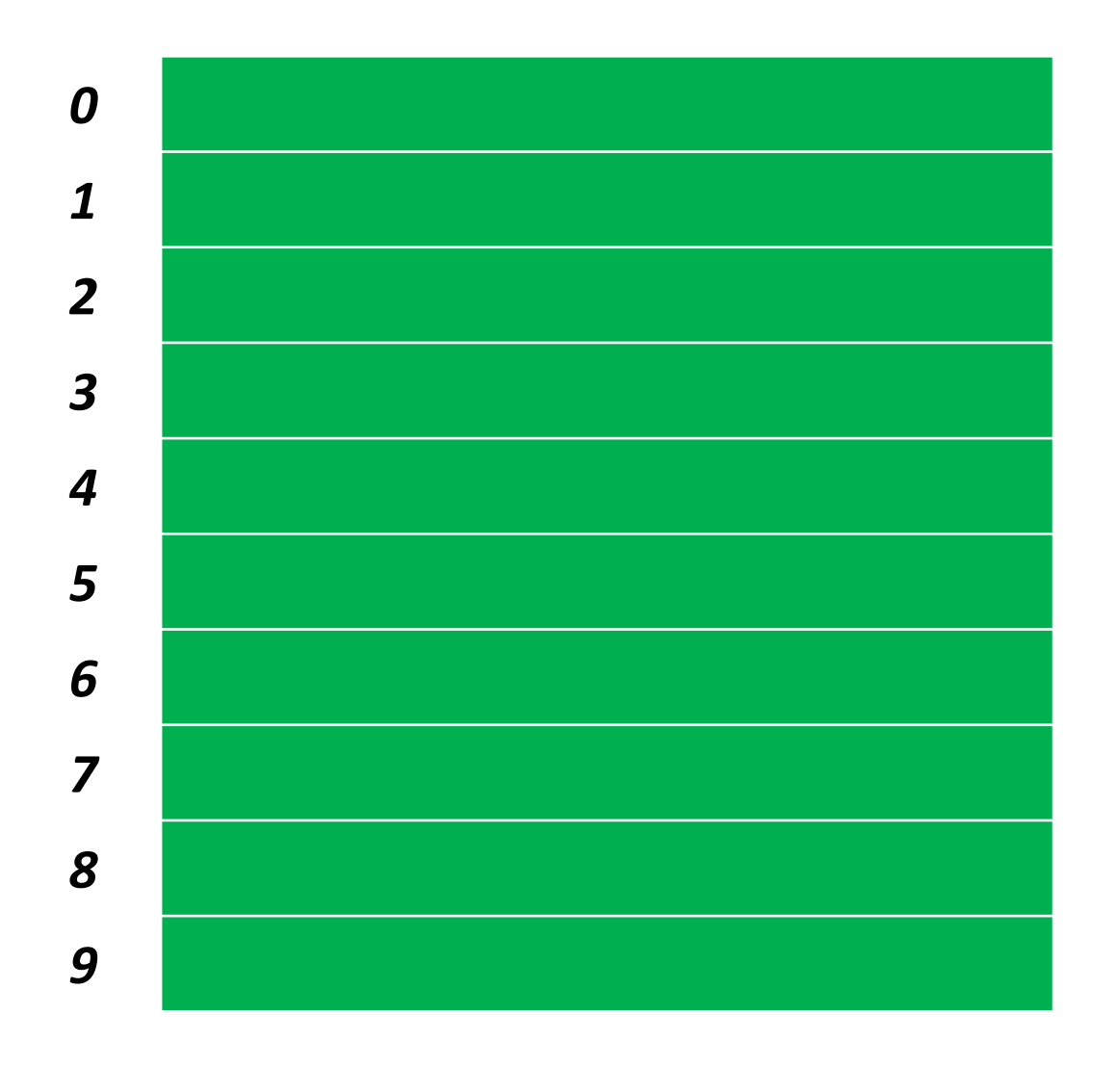

#### hash("Bart"); returns **6**

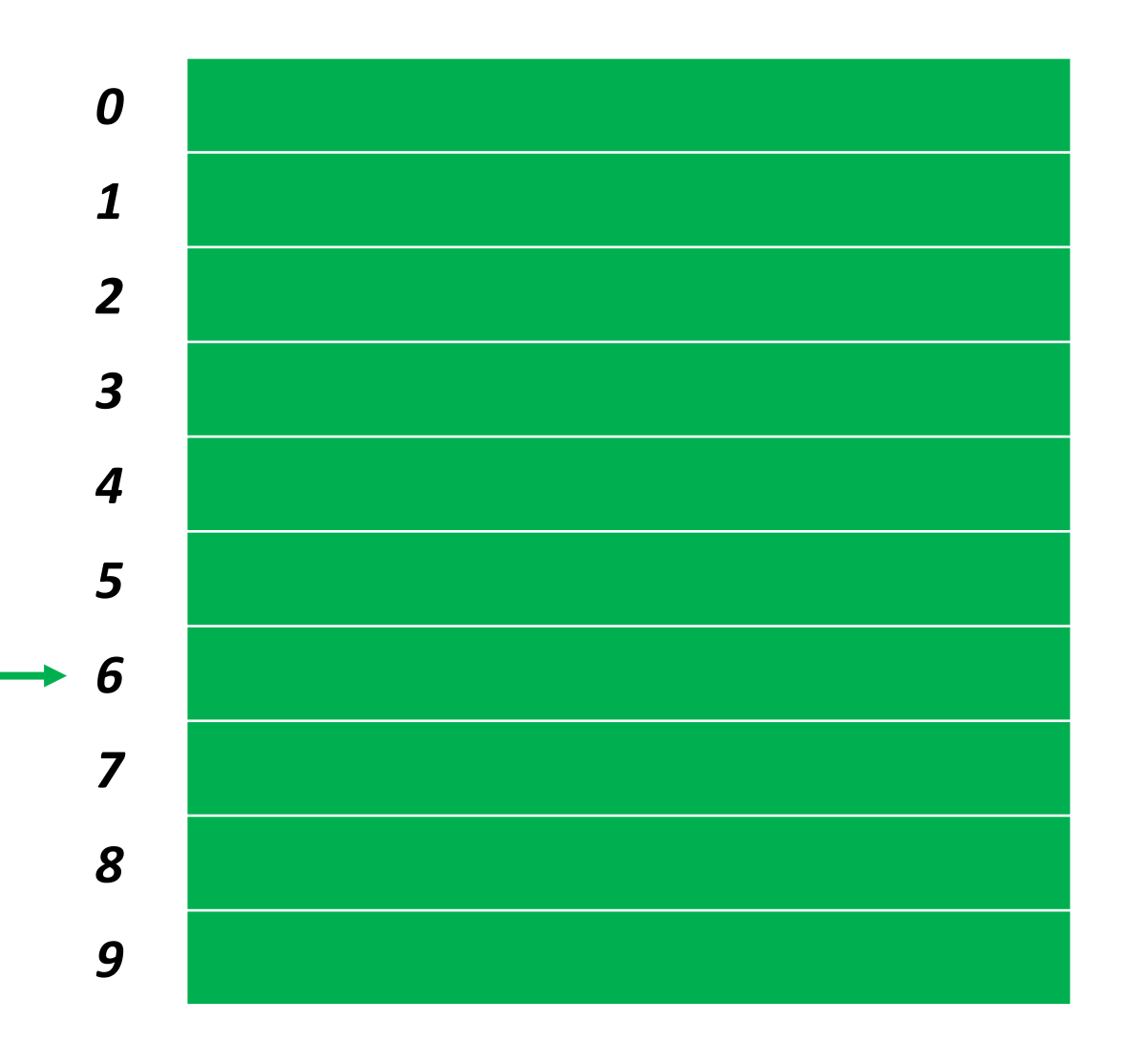

#### hash("Bart"); returns **6**

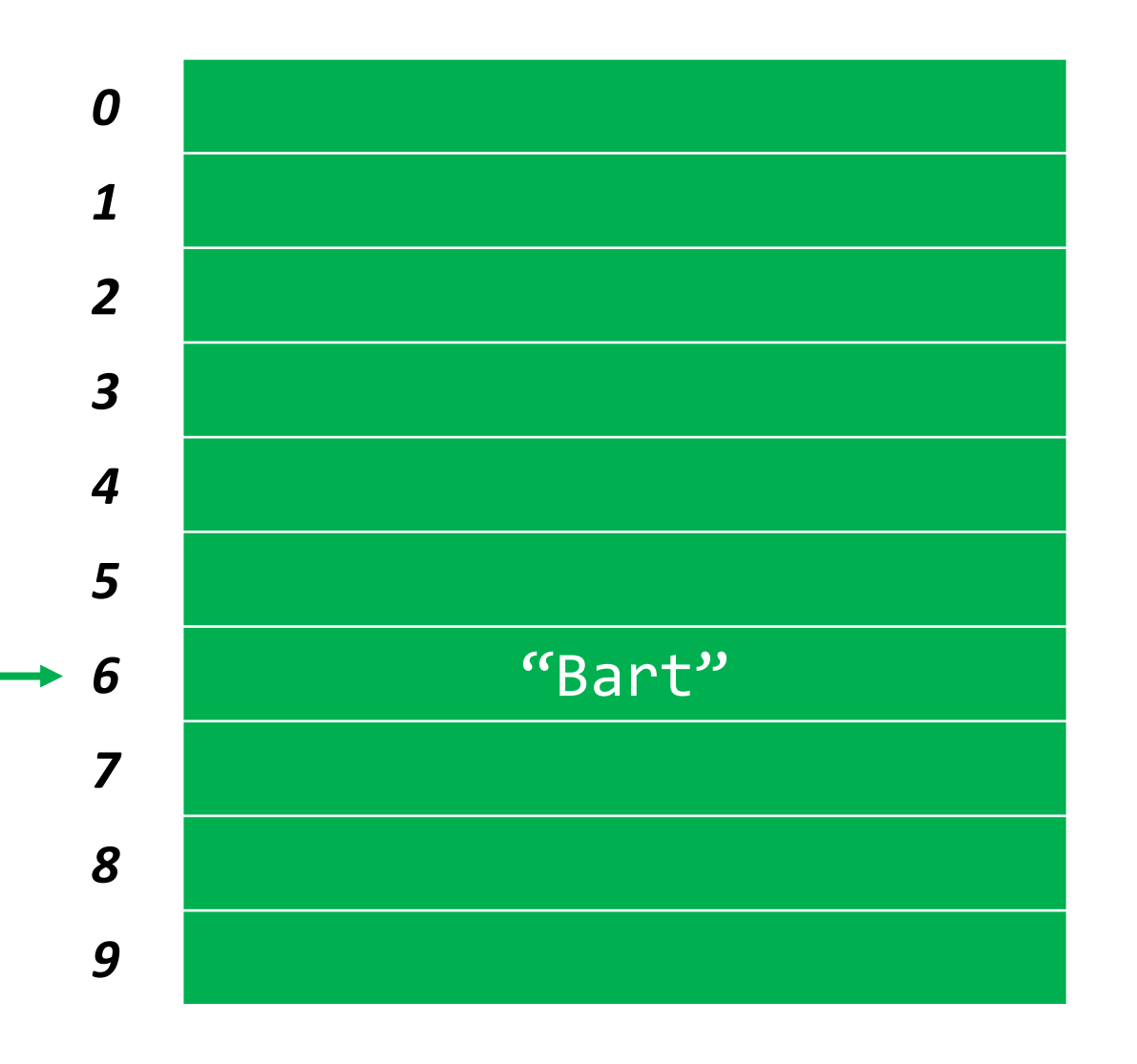

#### hash("Bart"); returns **6**

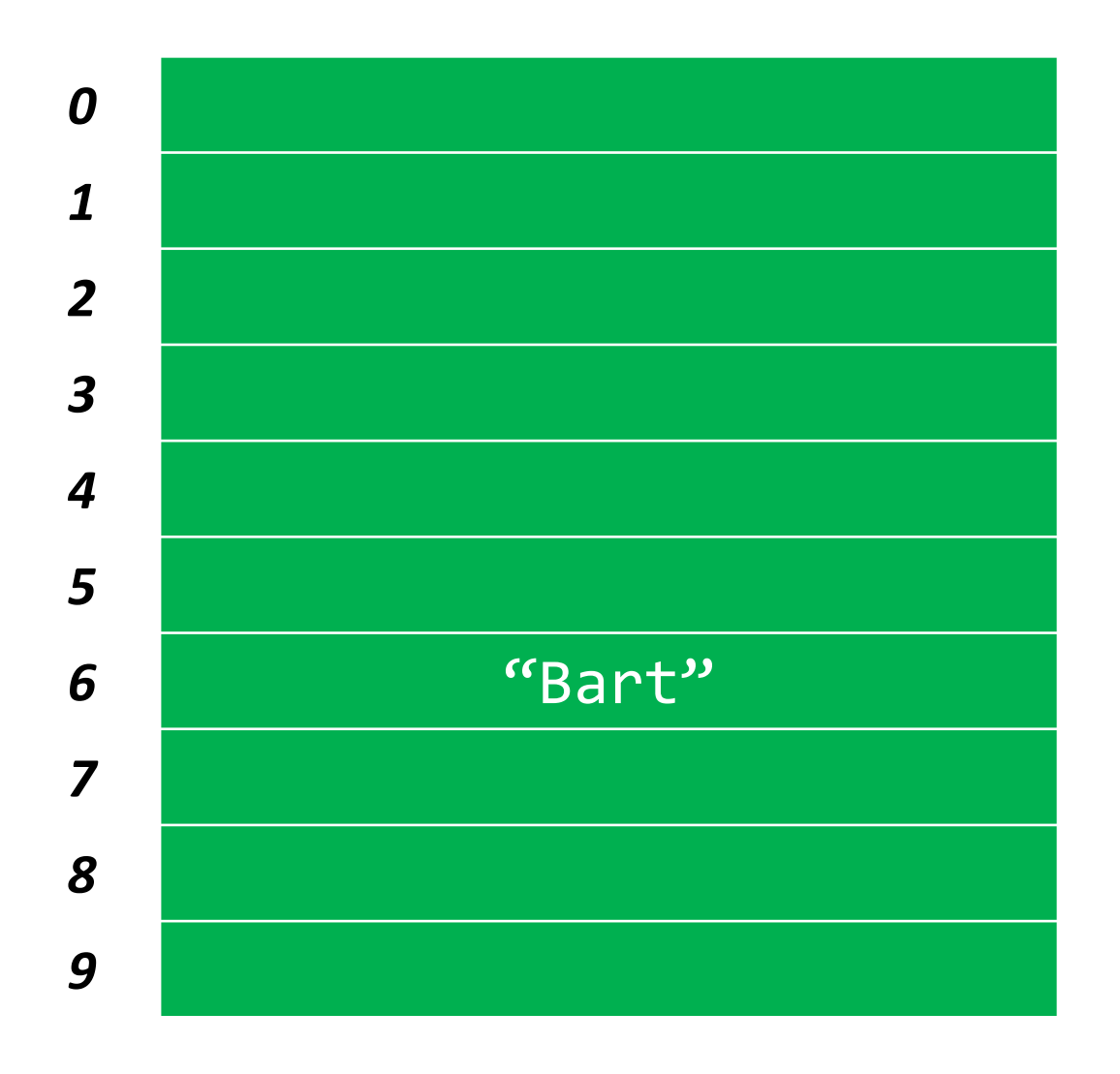

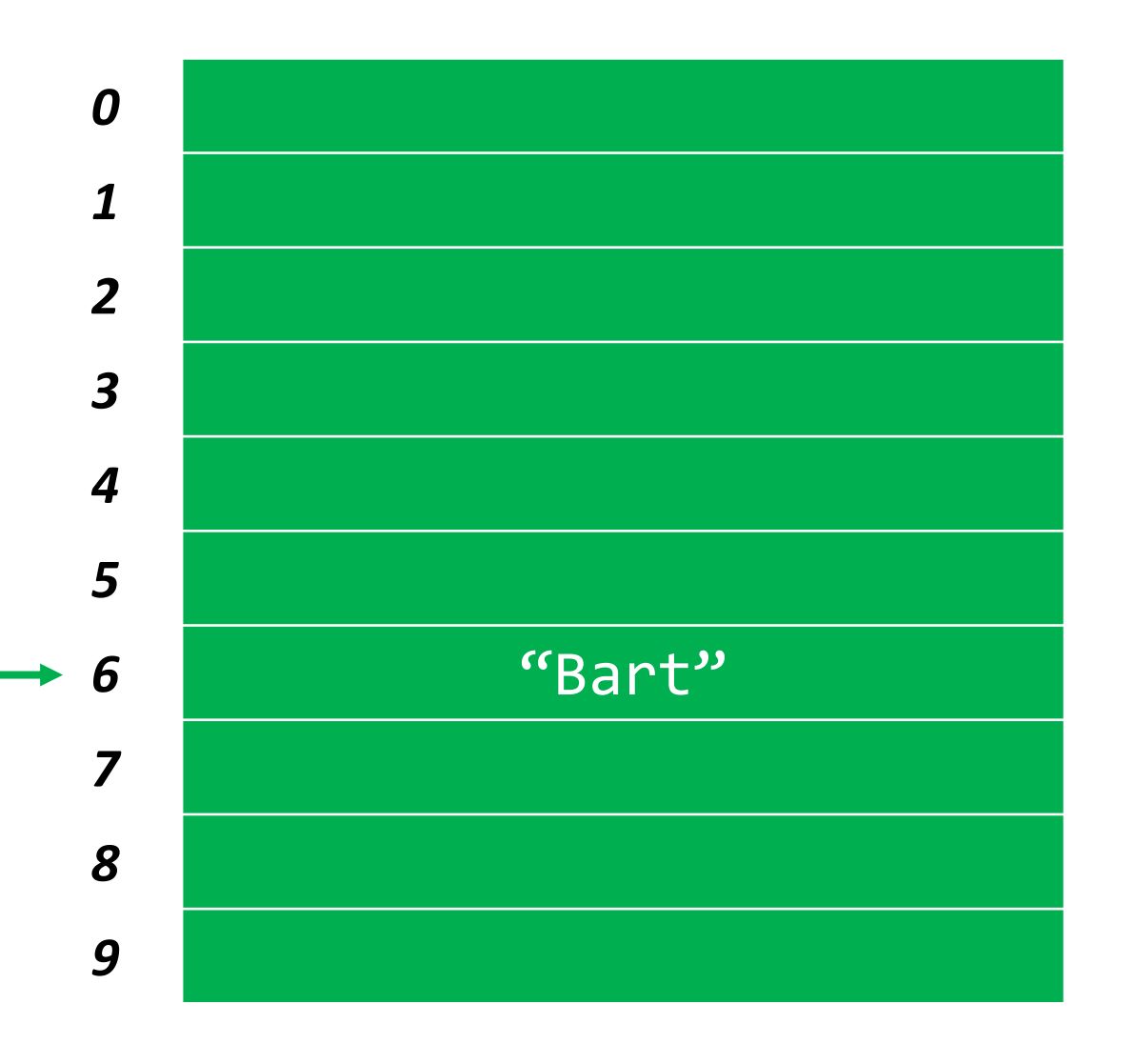

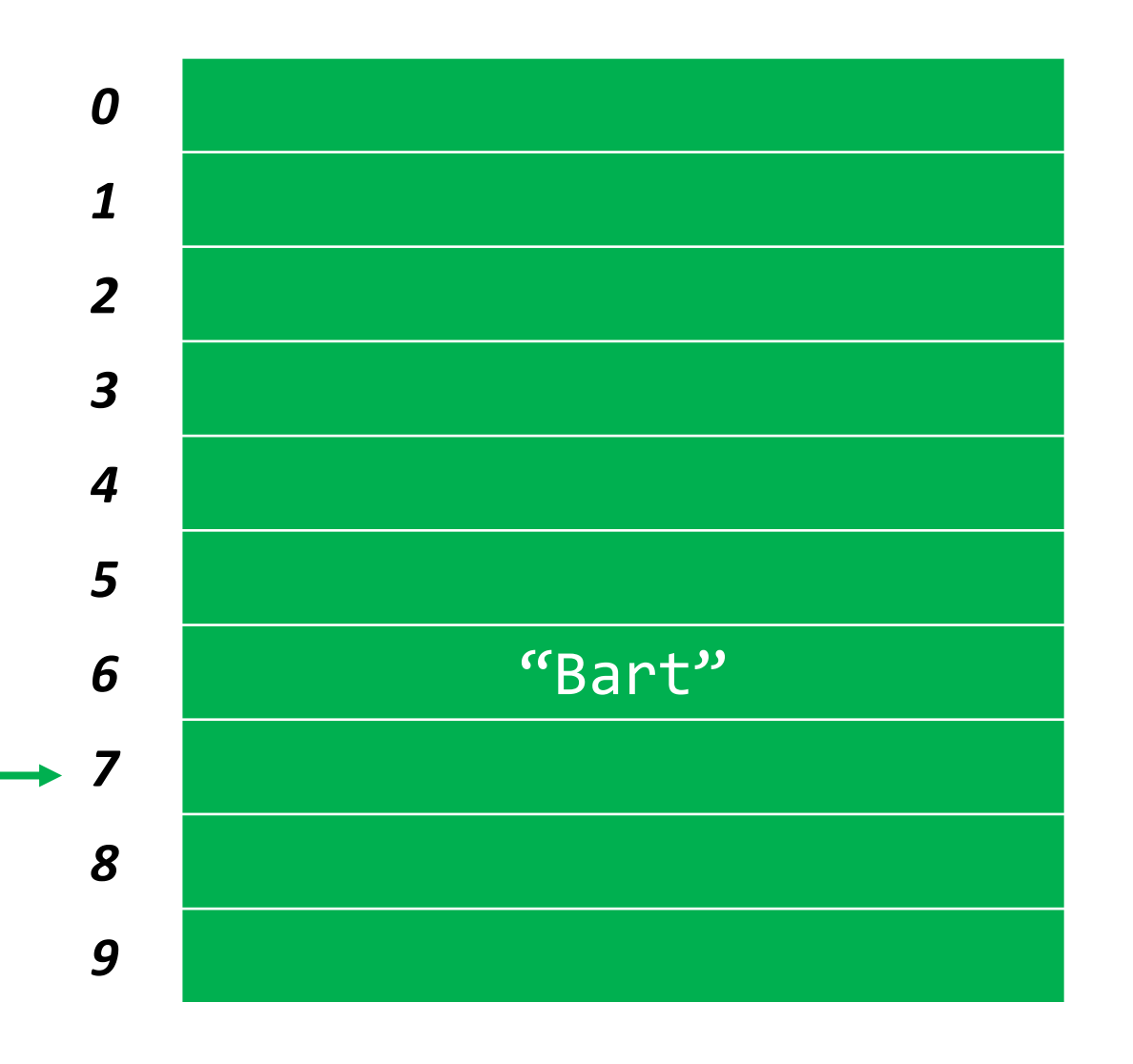

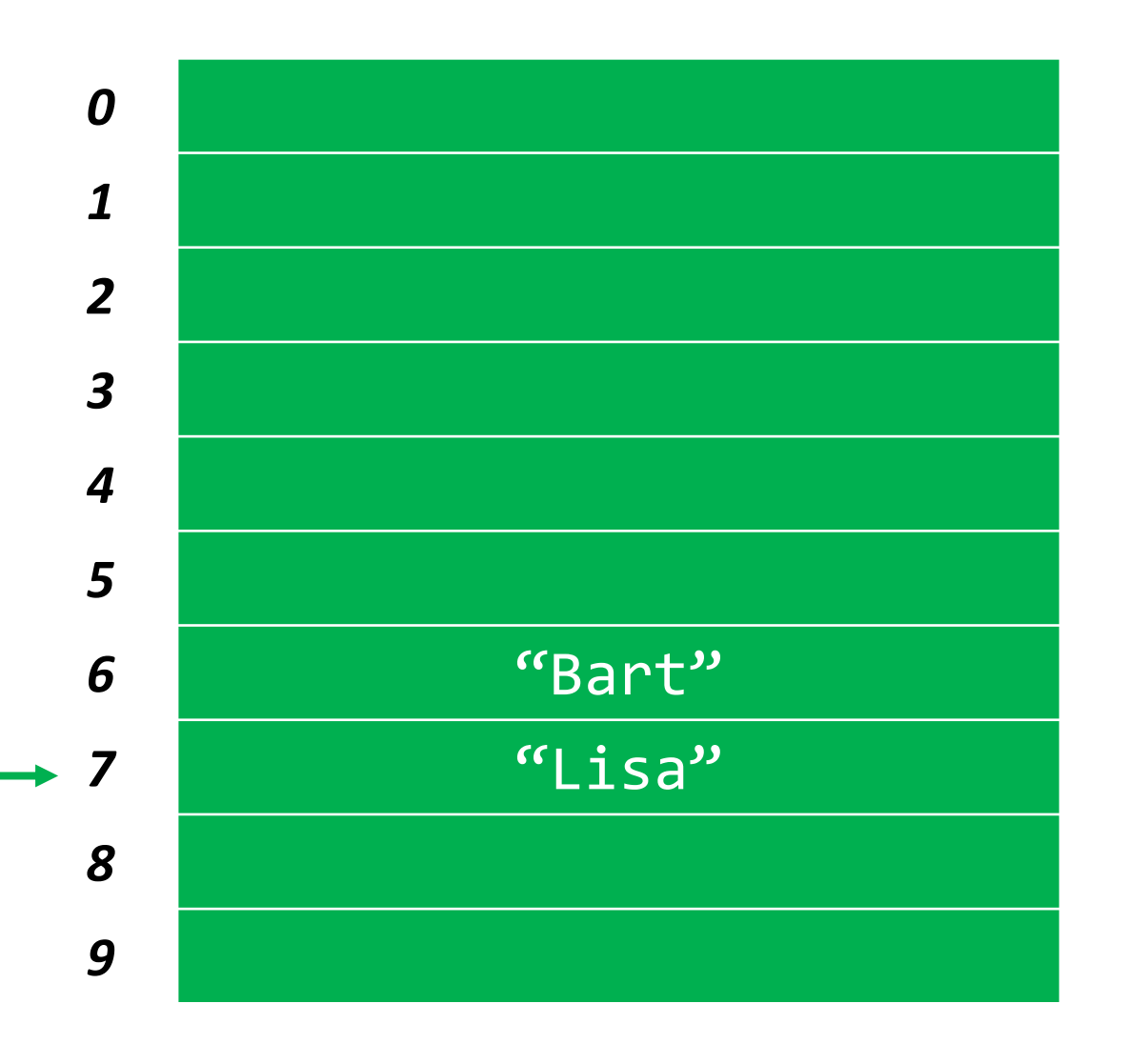

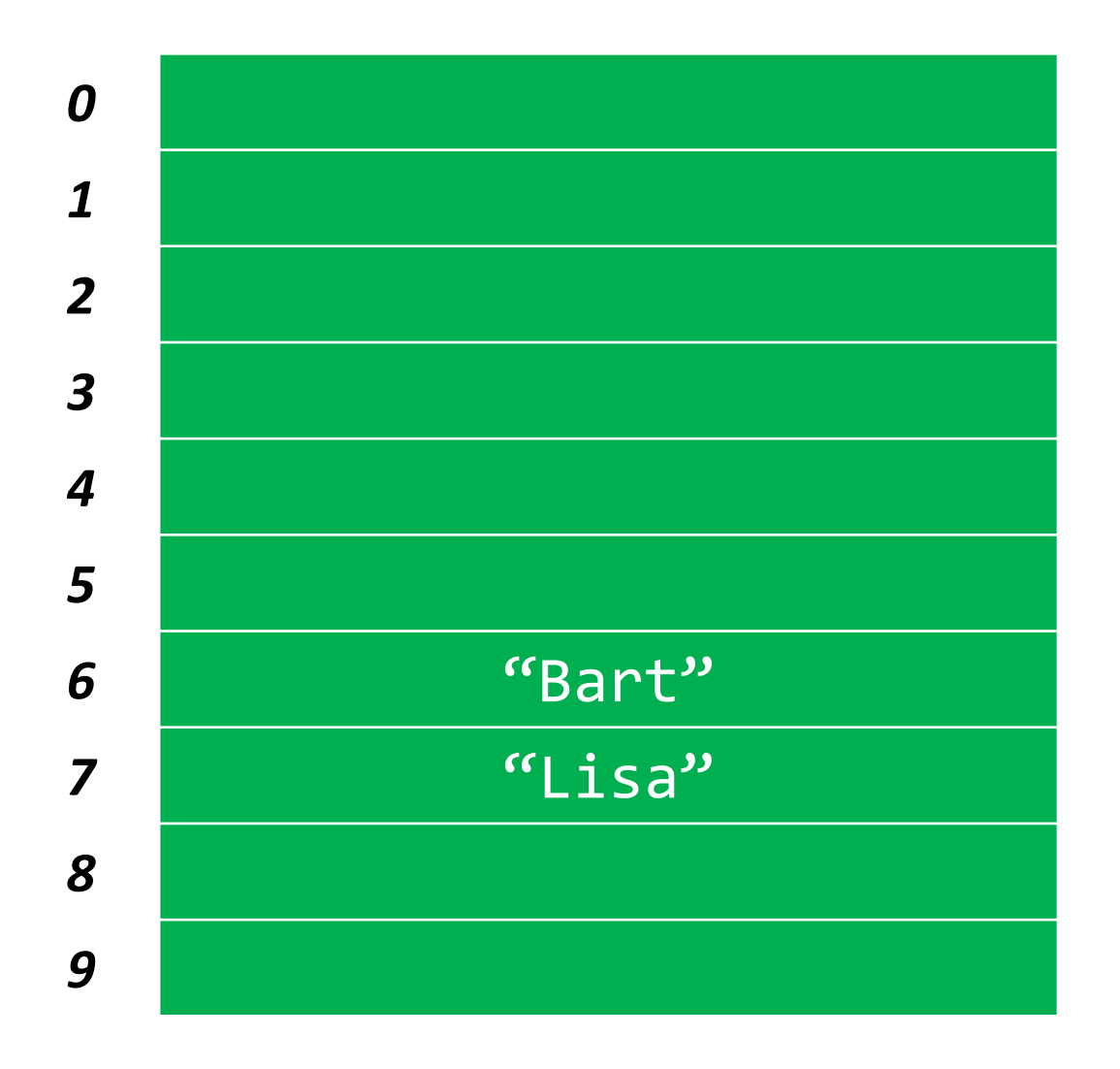

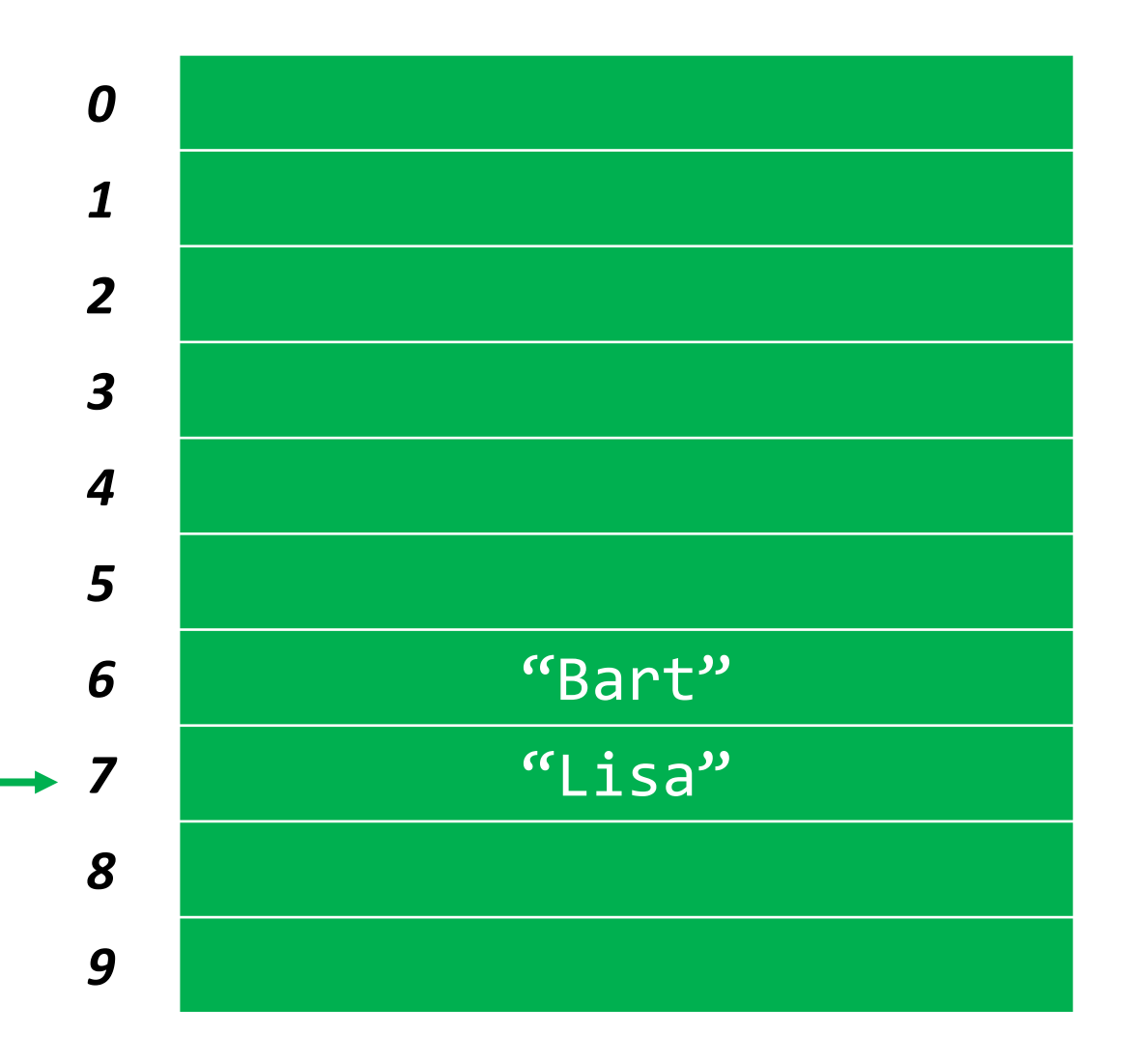

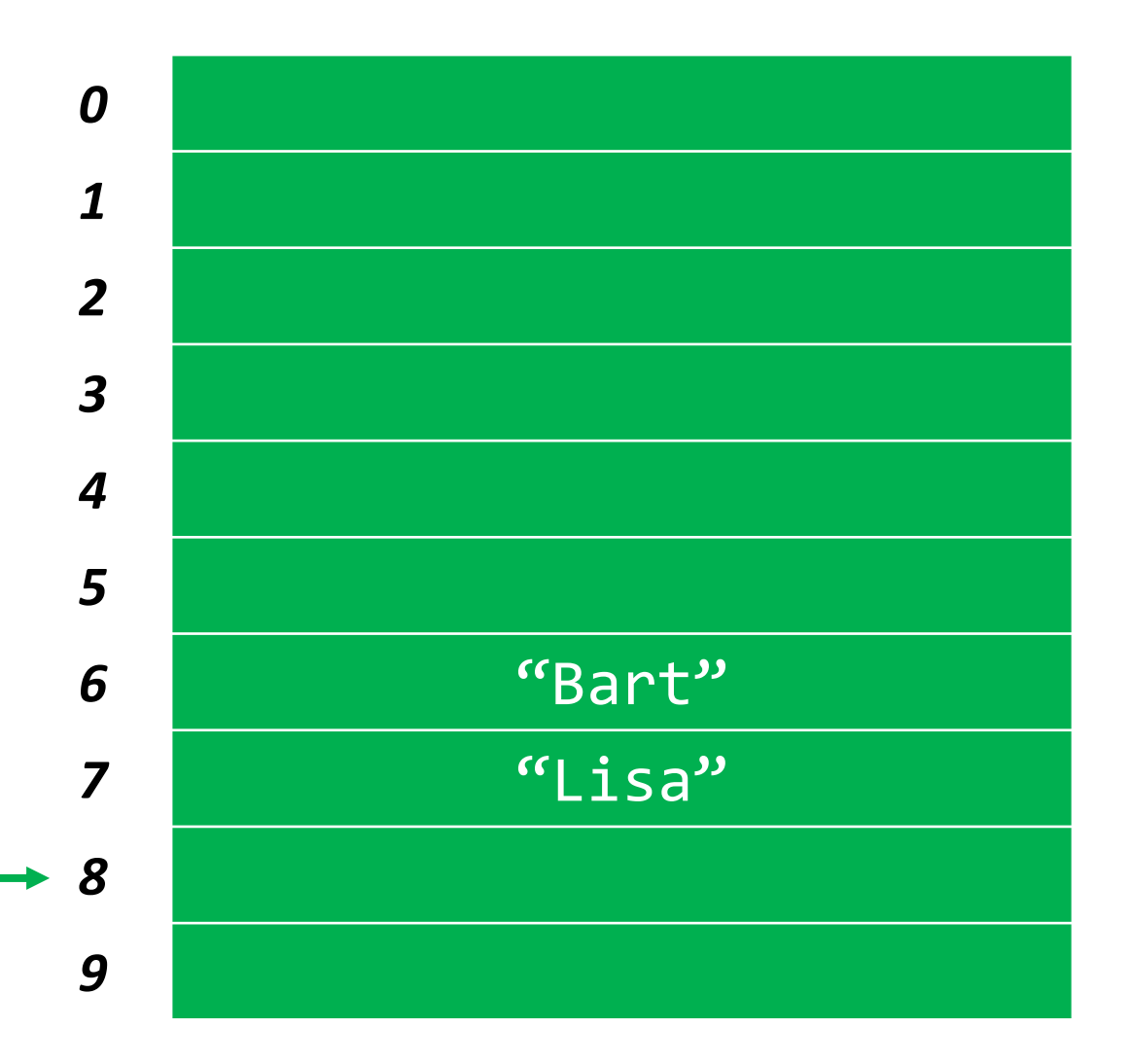

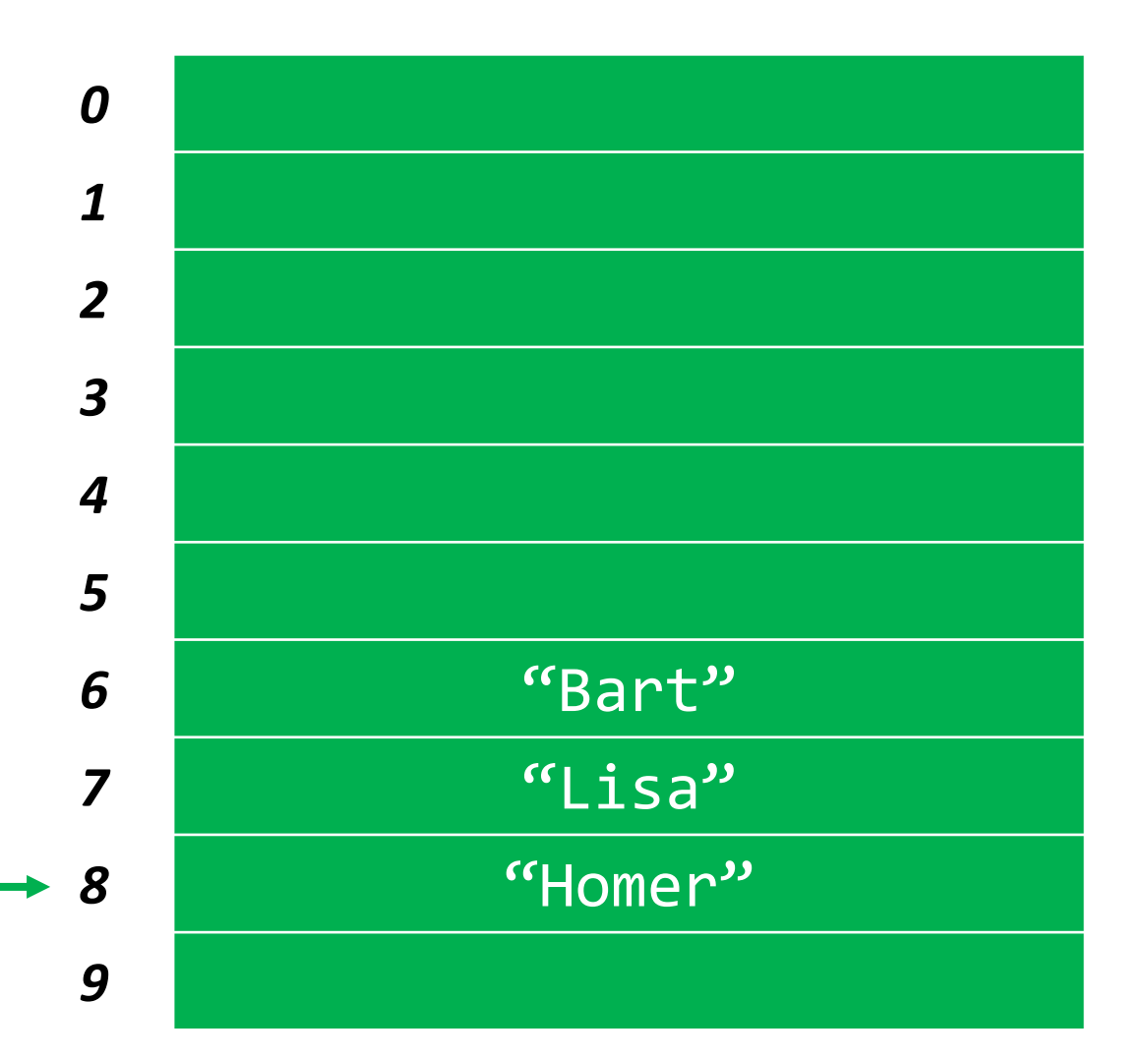

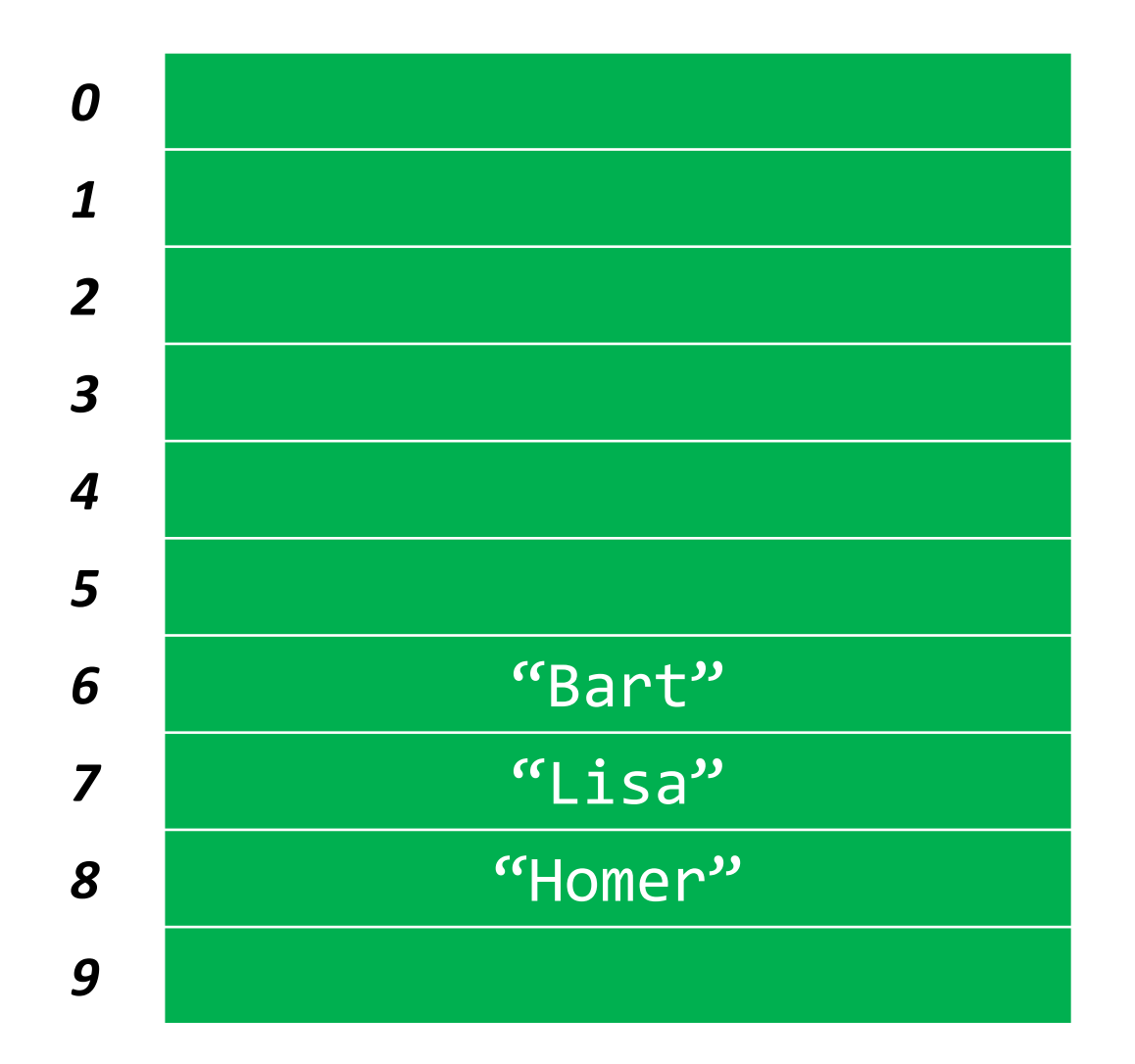

hash("Bart"); returns **6** hash("Lisa"); returns **6** hash("Homer"); returns **7** hash("Maggie"); returns **3**

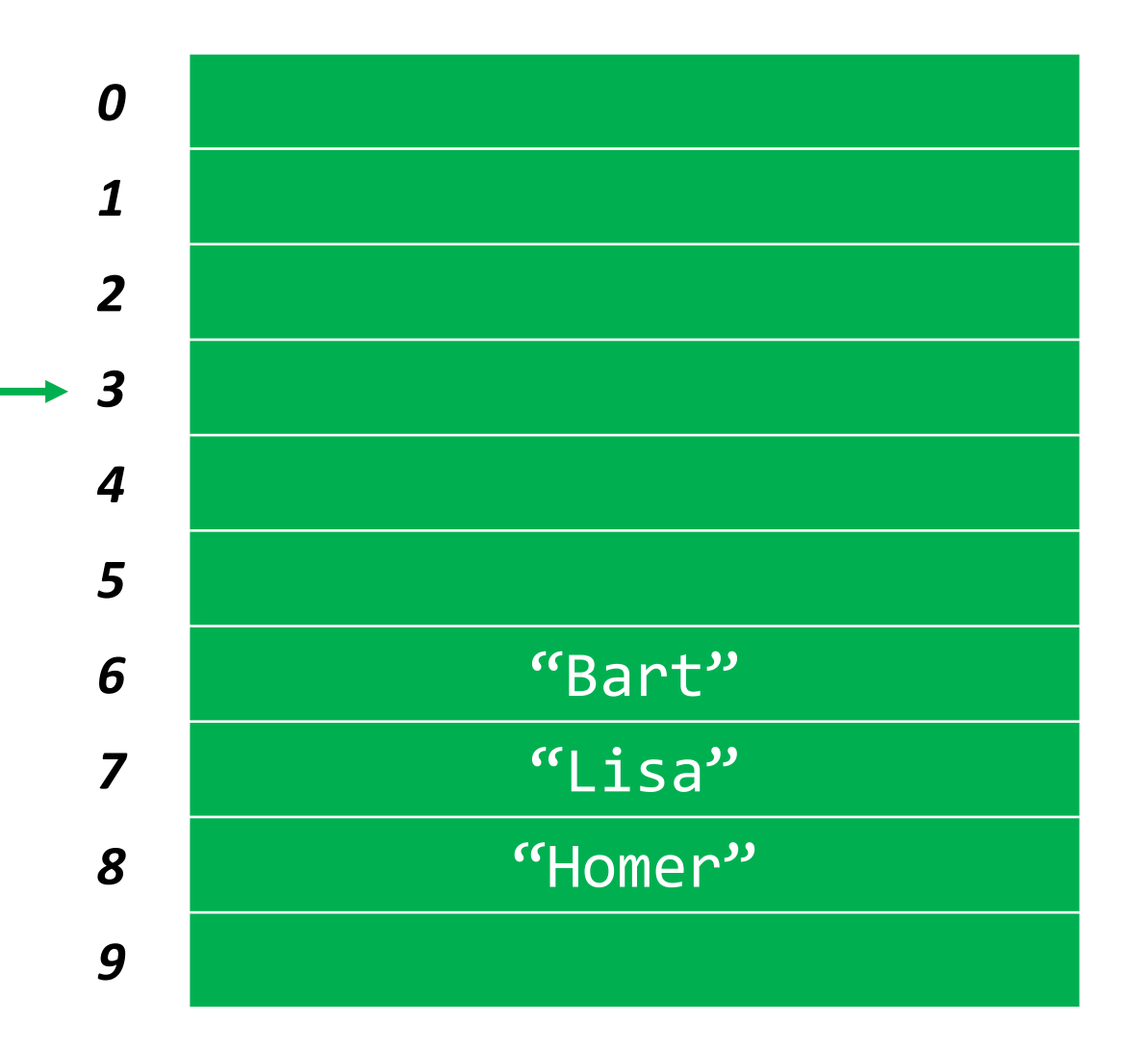

hash("Bart"); returns **6** hash("Lisa"); returns **6** hash("Homer"); returns **7** hash("Maggie"); returns **3**

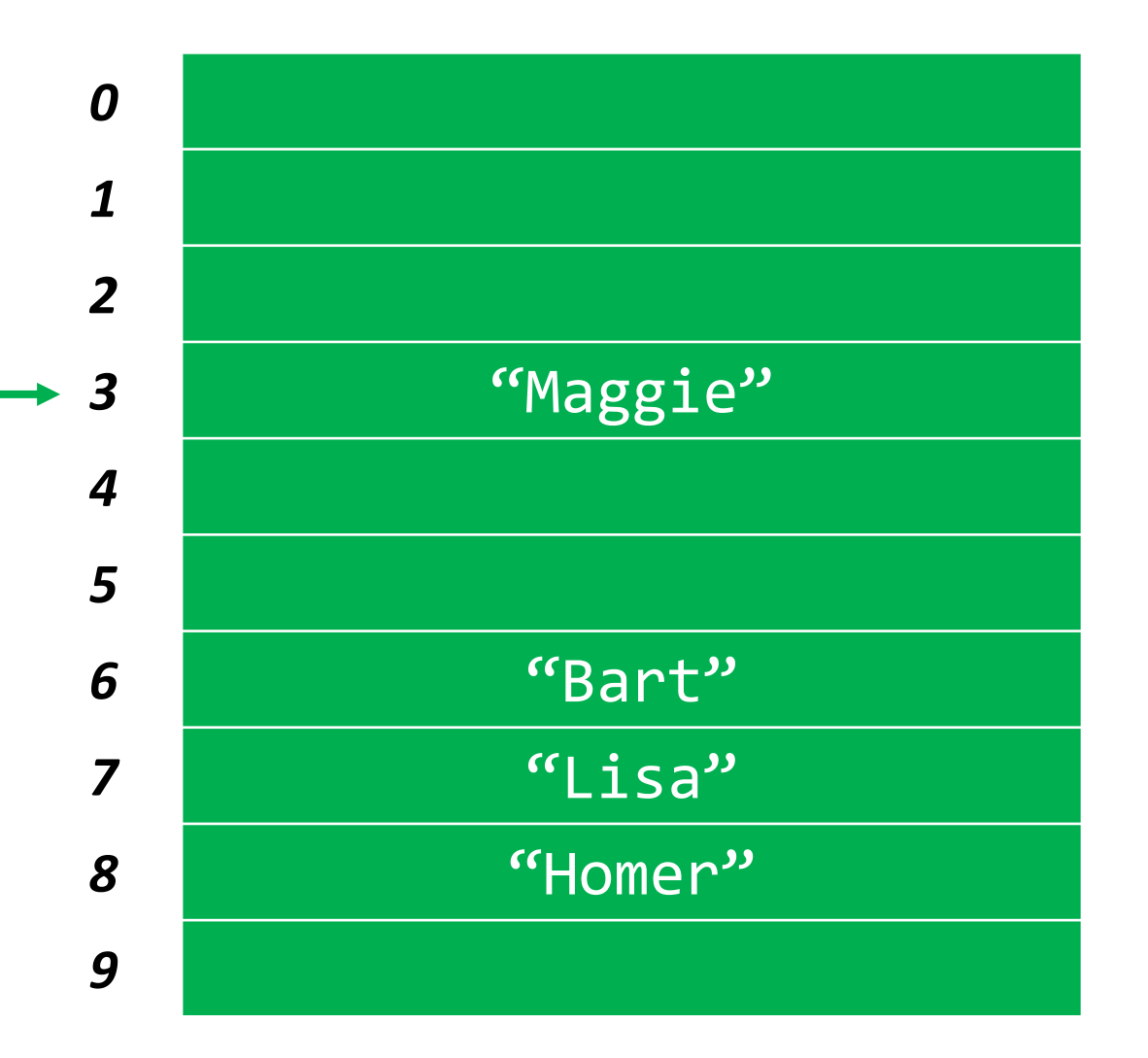

hash("Bart"); returns **6** hash("Lisa"); returns **6** hash("Homer"); returns **7** hash("Maggie"); returns **3**

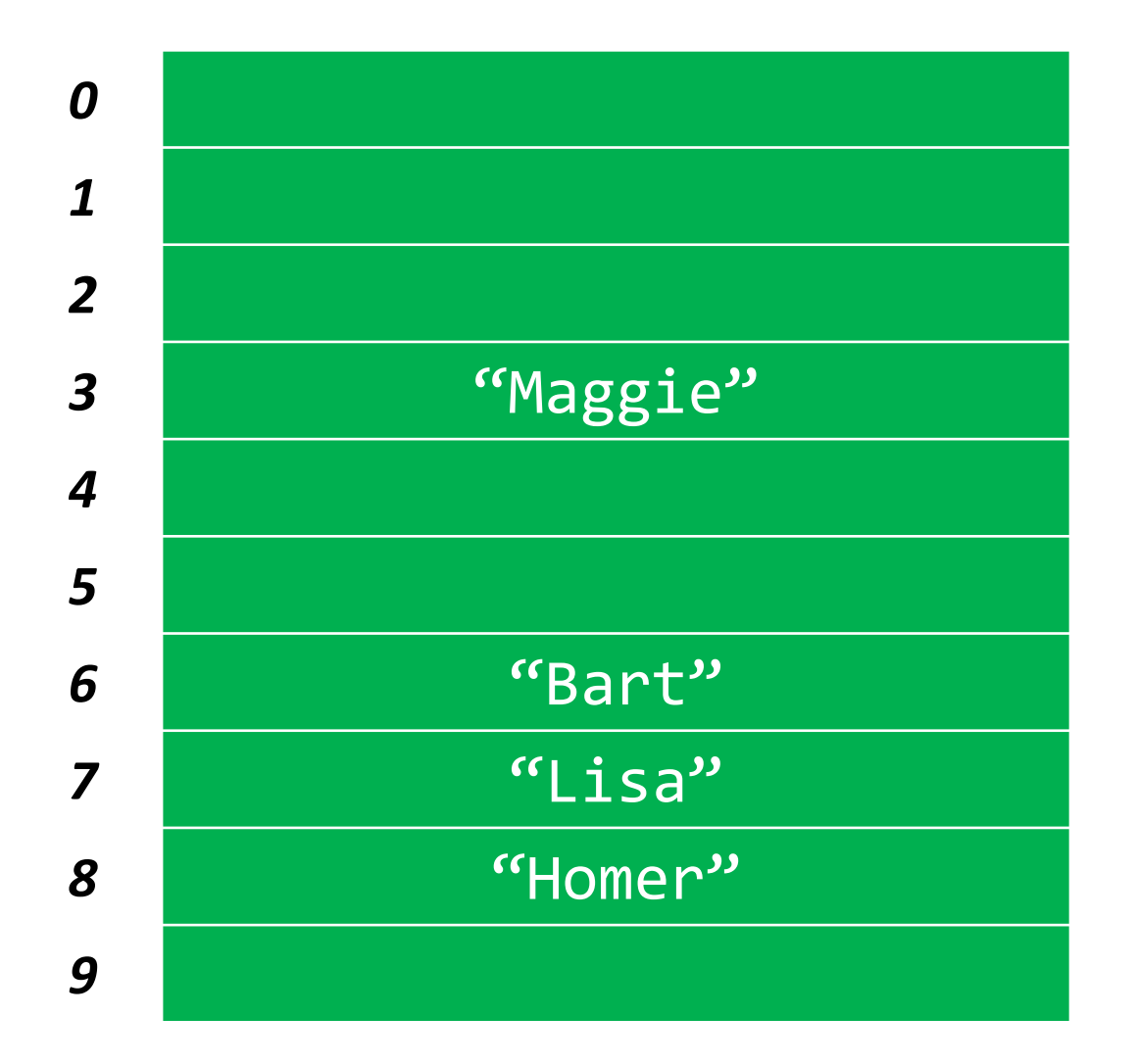

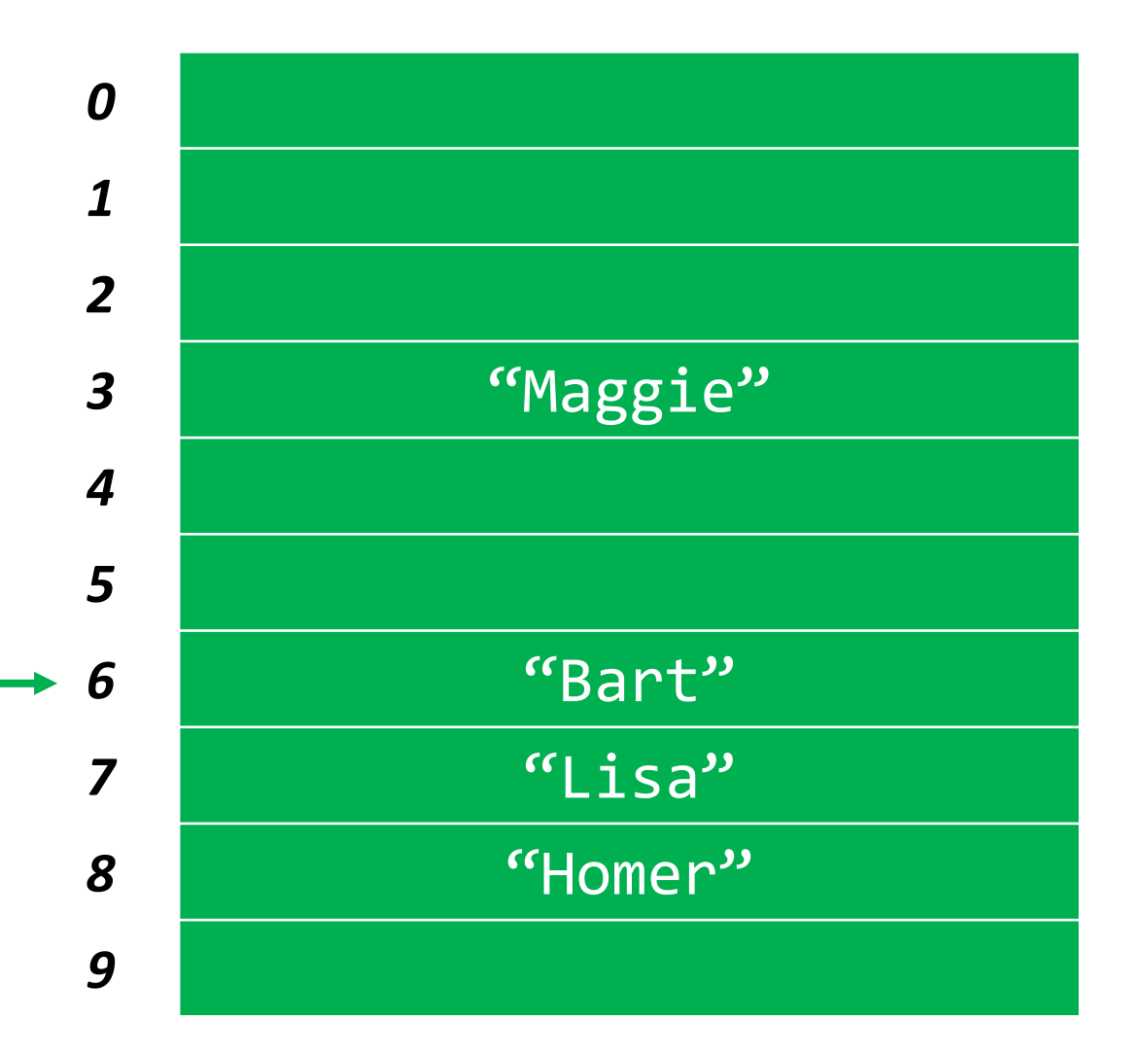

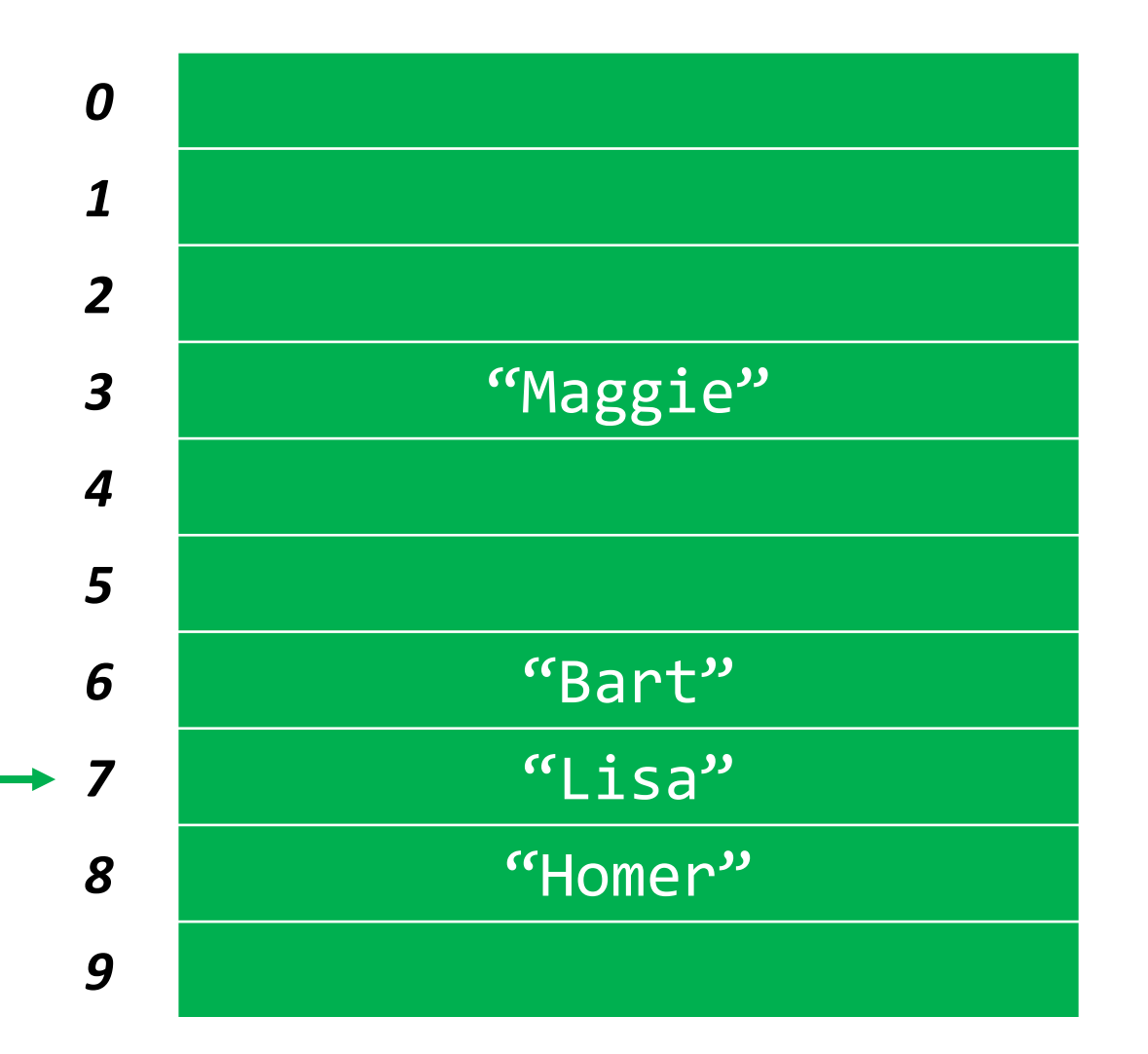

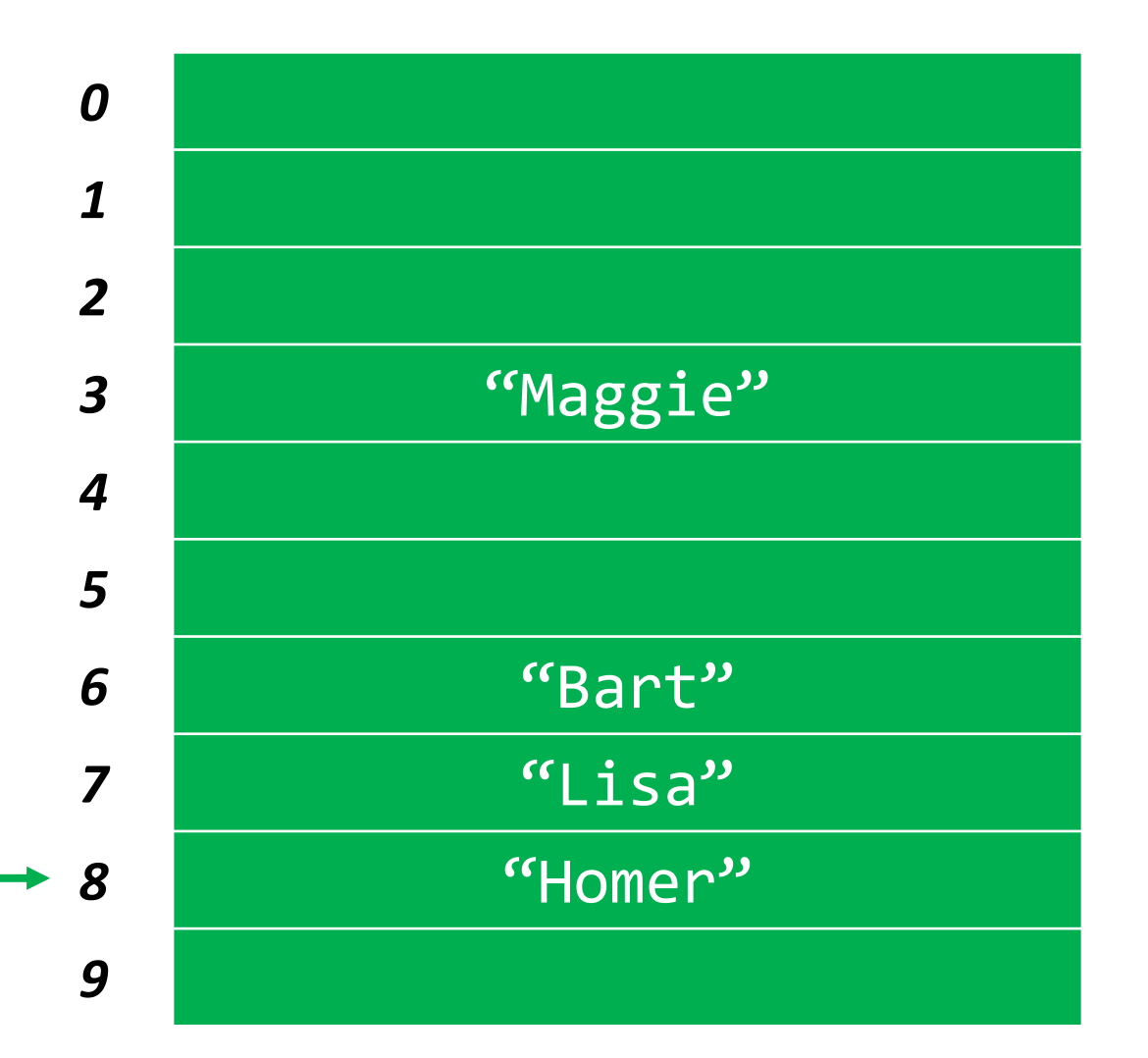

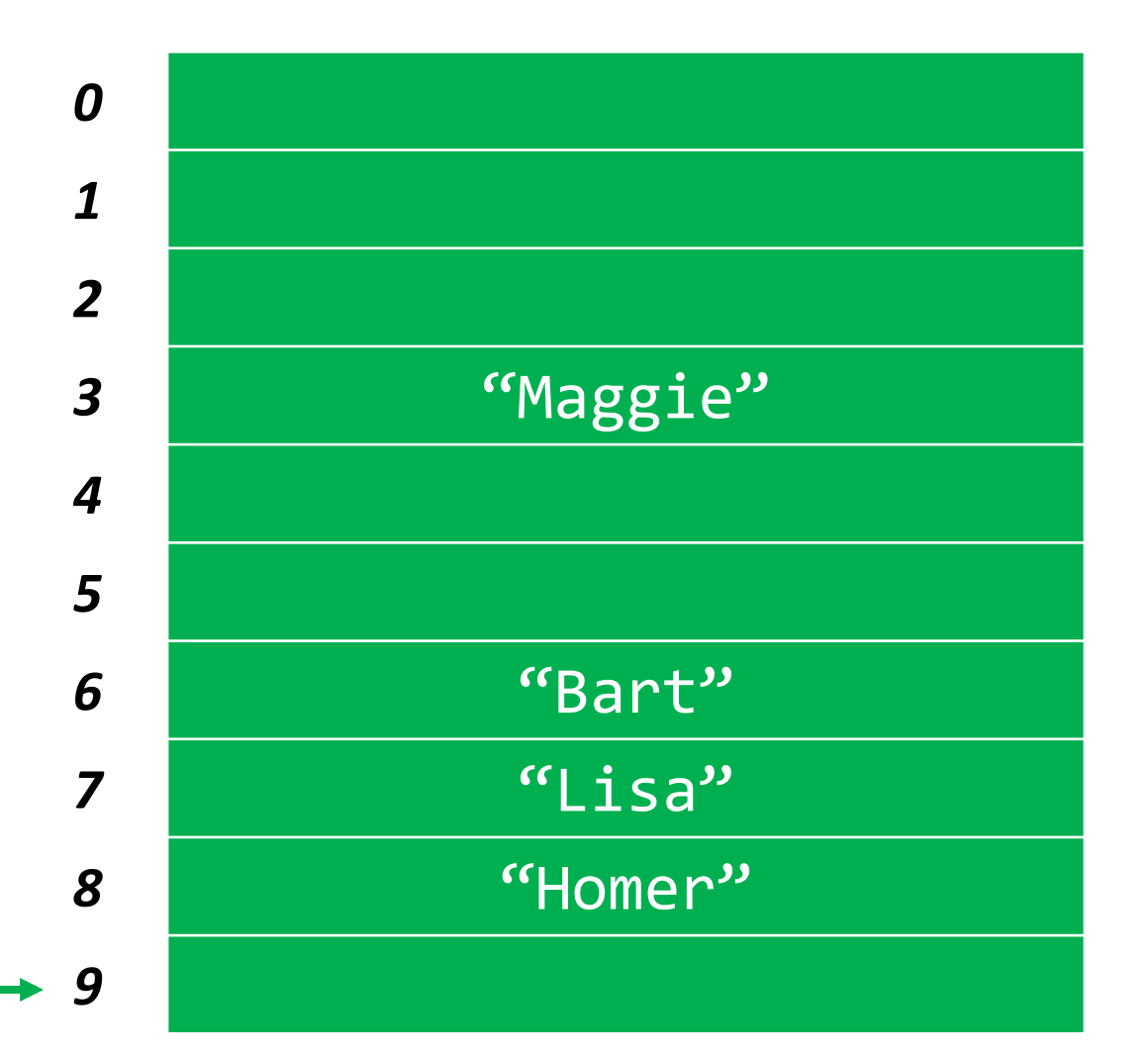

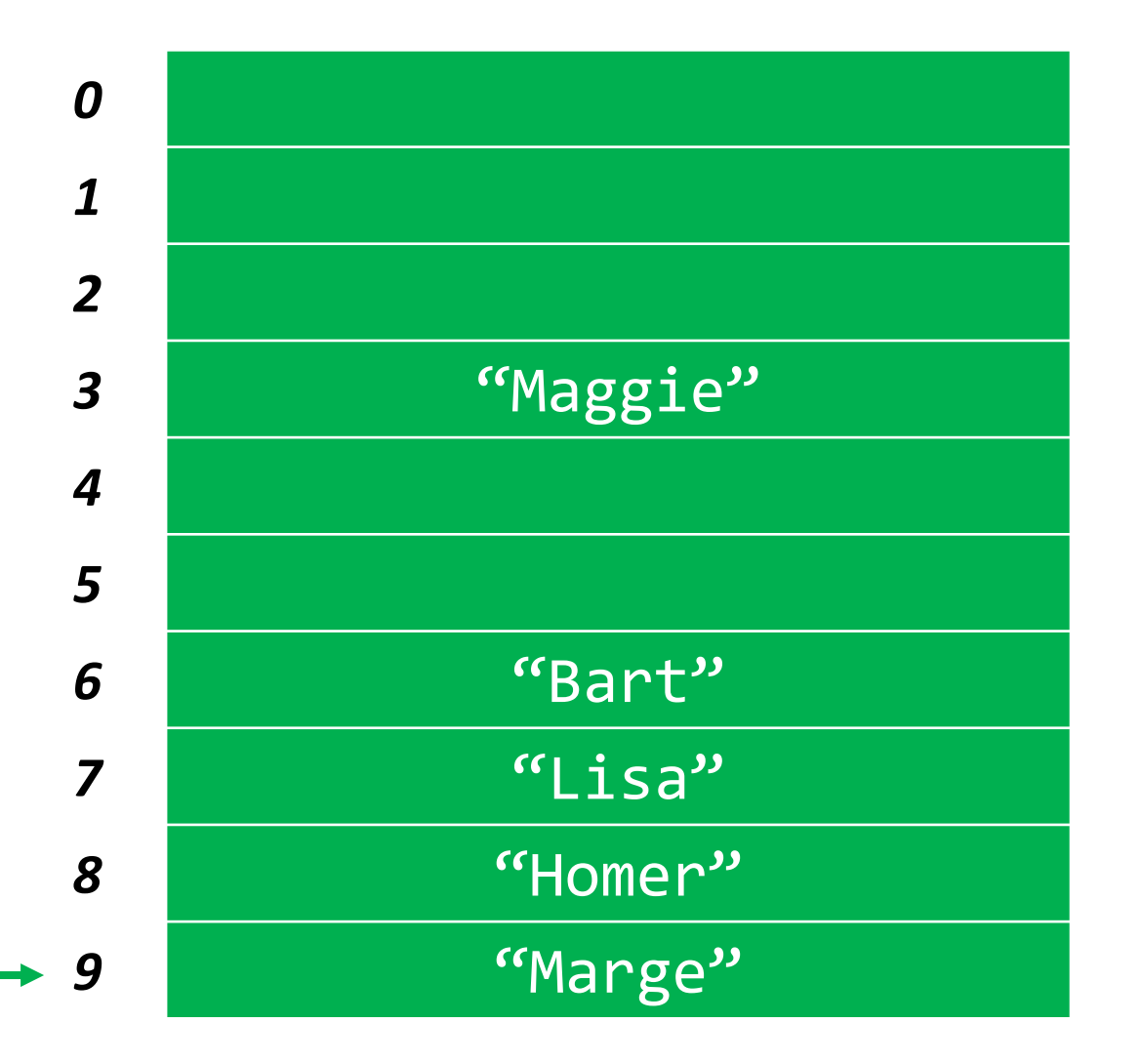

- Resolving collisions: *Linear probing*
- Linear probing is subject to a problem called **clustering**. Once there's a miss, two adjacent cells will contain data, making it more likely in the future that the cluster will grow.
- Even if we switch to another probing technique, we're still limited. We can only store as much data as we have locations in our array.

- Resolving collisions: *Chaining*
- Let's start to pull it all together.
- What if instead of each element of the array holding just one piece of data, it held multiple pieces of data?
- If each element of the array is a pointer to the head of a linked list, then multiple pieces of data can yield the same hash code and we'll be able to store it all!

- Resolving collisions: *Chaining*
- We've eliminated clustering.
- We know from experience with linked lists that insertion (and creation, if necessary) into a linked list is an O(1) operation.
- For lookup, we only need to search through what is hopefully a small list, since we're distributing what would otherwise be one huge list across *n* lists.

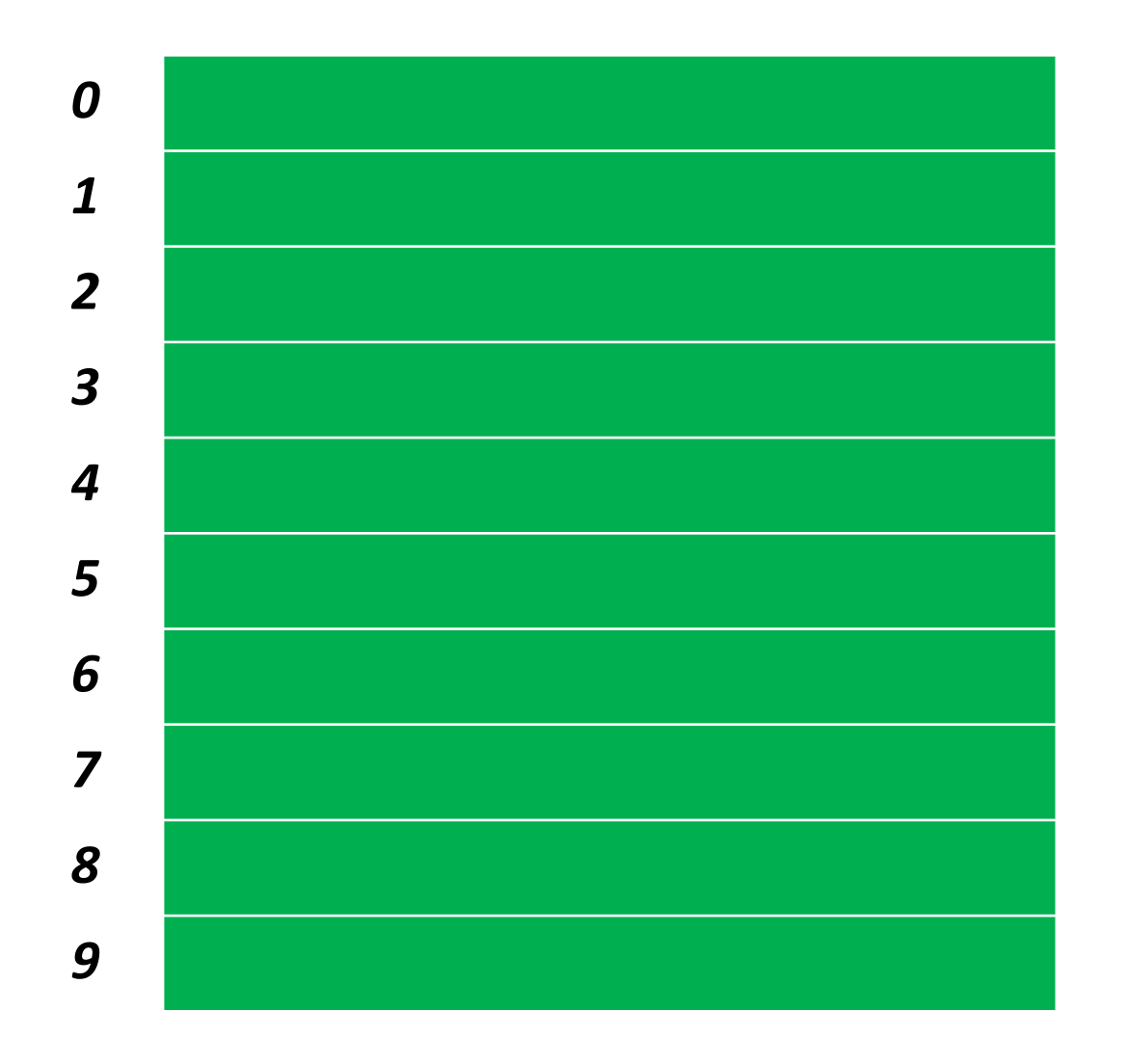

#### string hashtable[10];

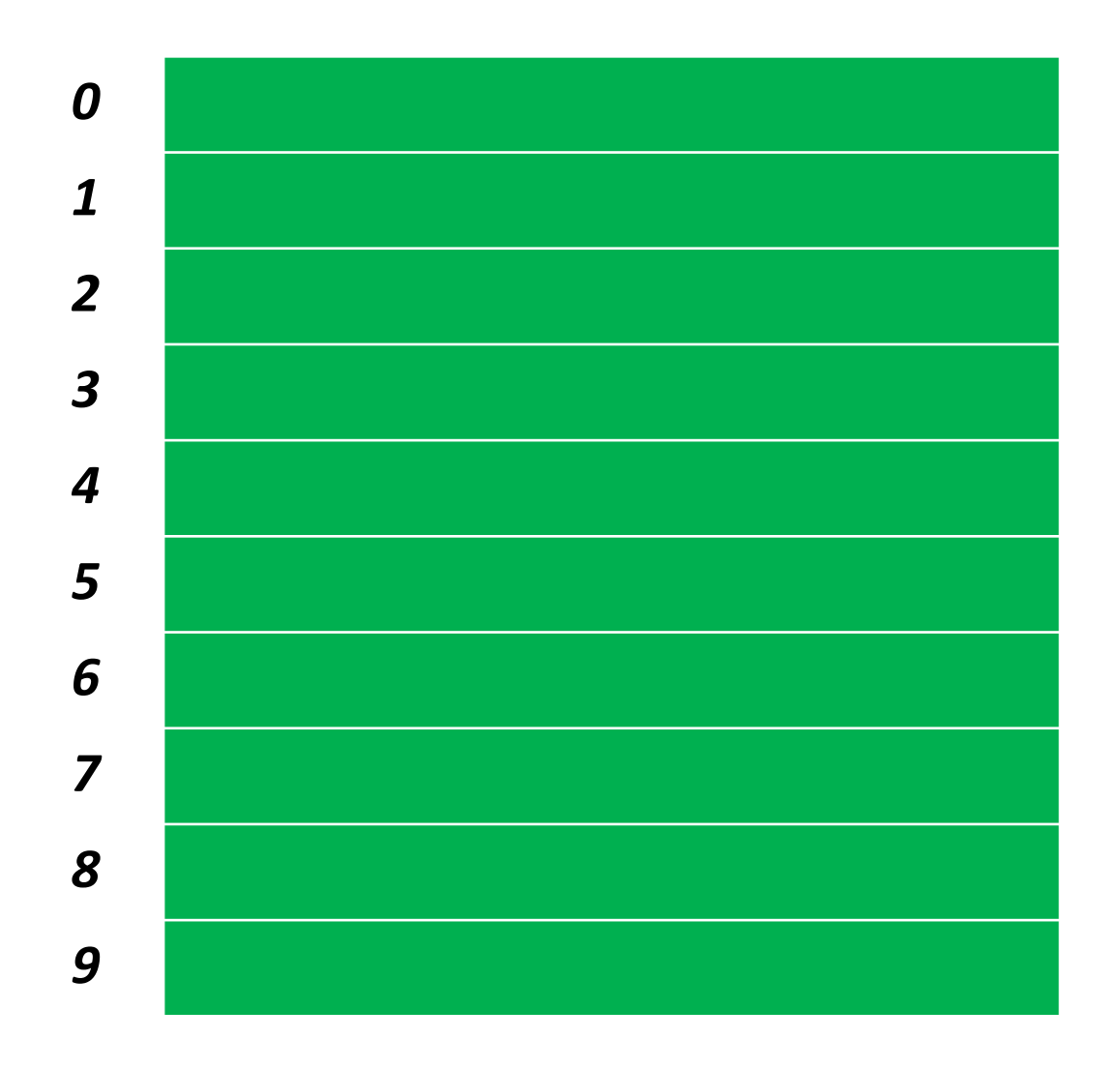

#### string hashtable[10];

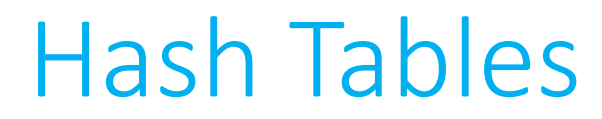

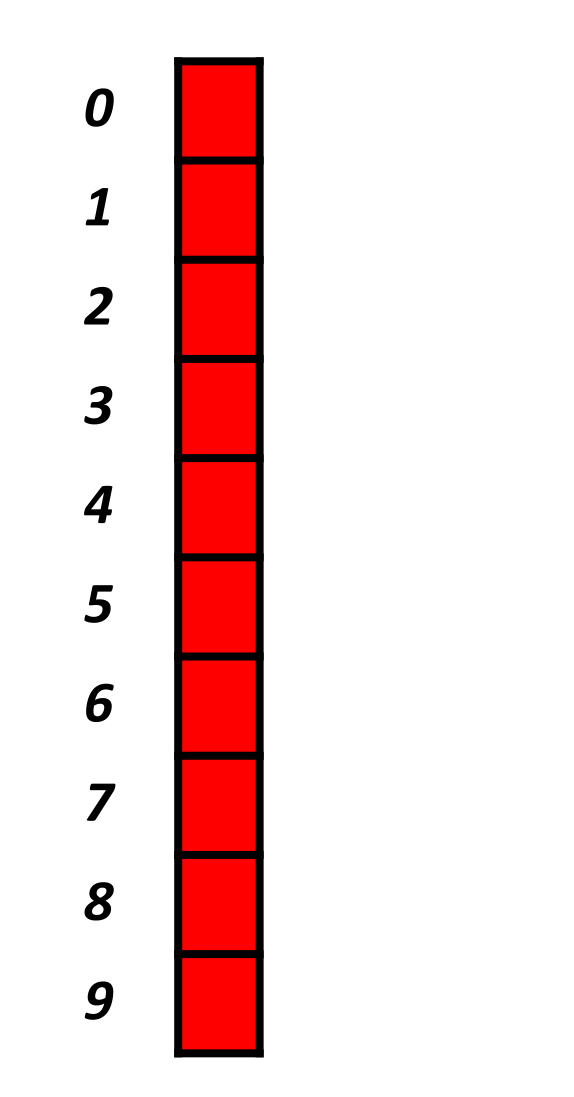

#### node\* hashtable[10];

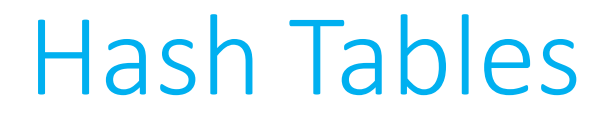

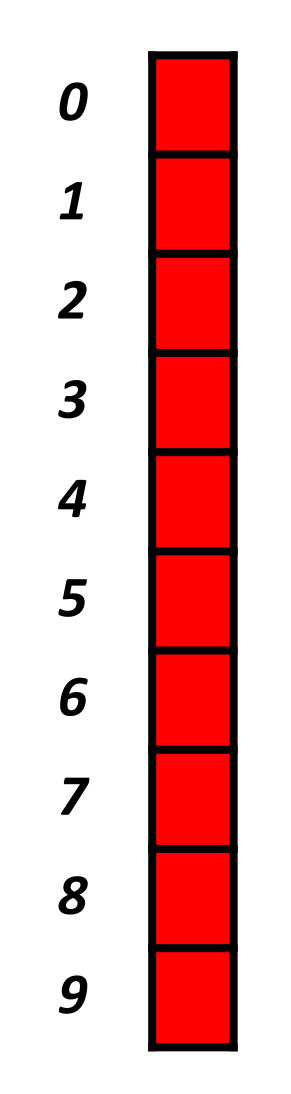

#### hash("Joey"); returns **6**

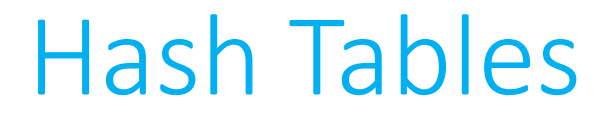

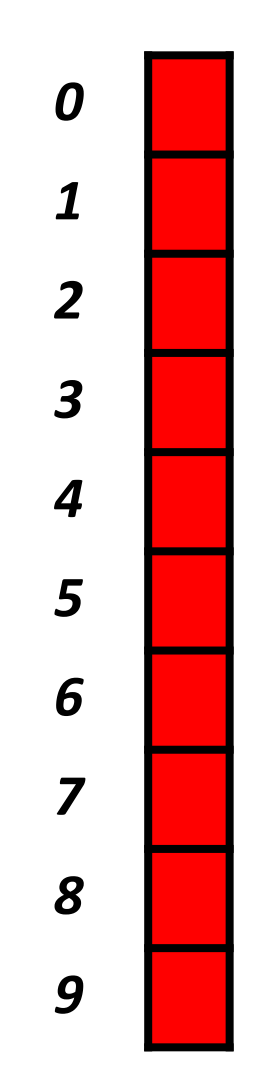

#### hash("Joey"); returns **6**

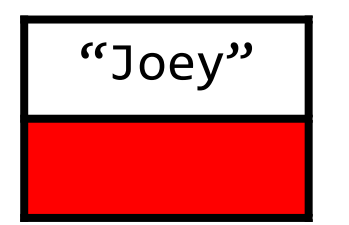

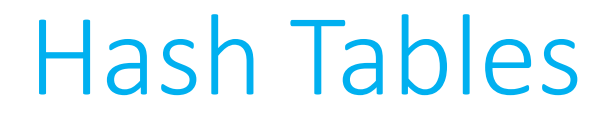

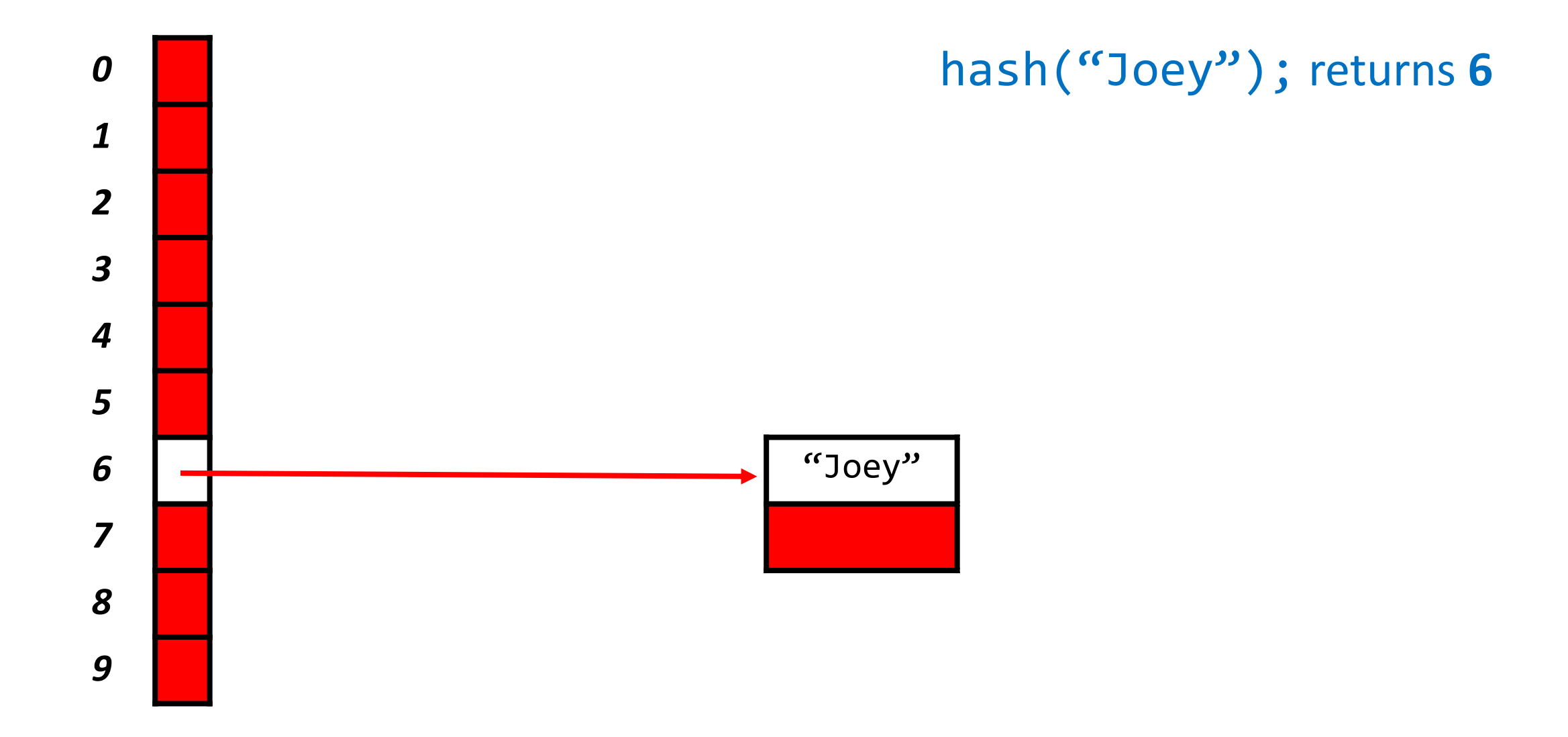

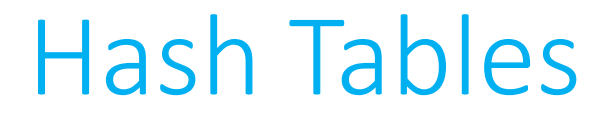

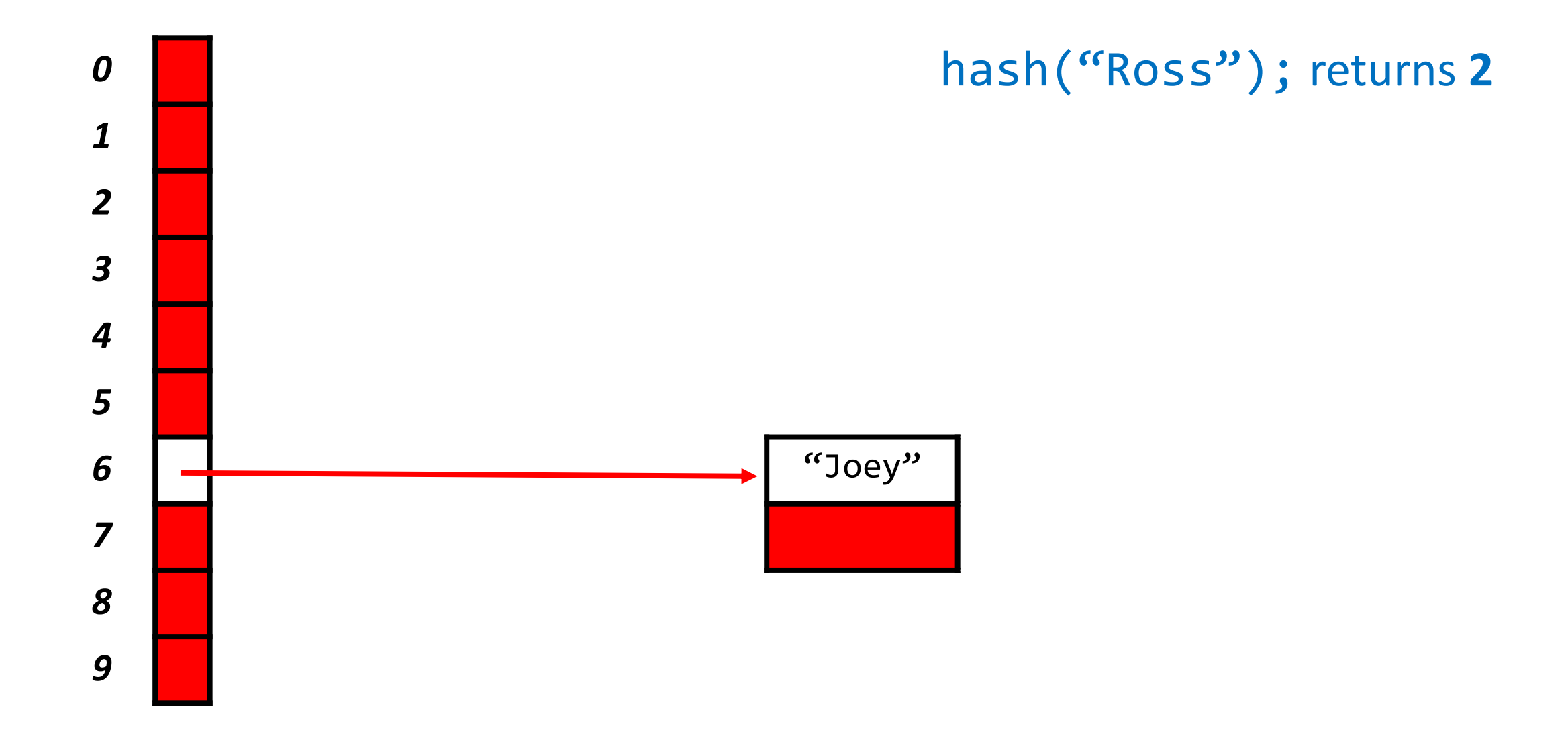

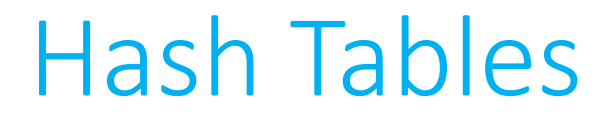

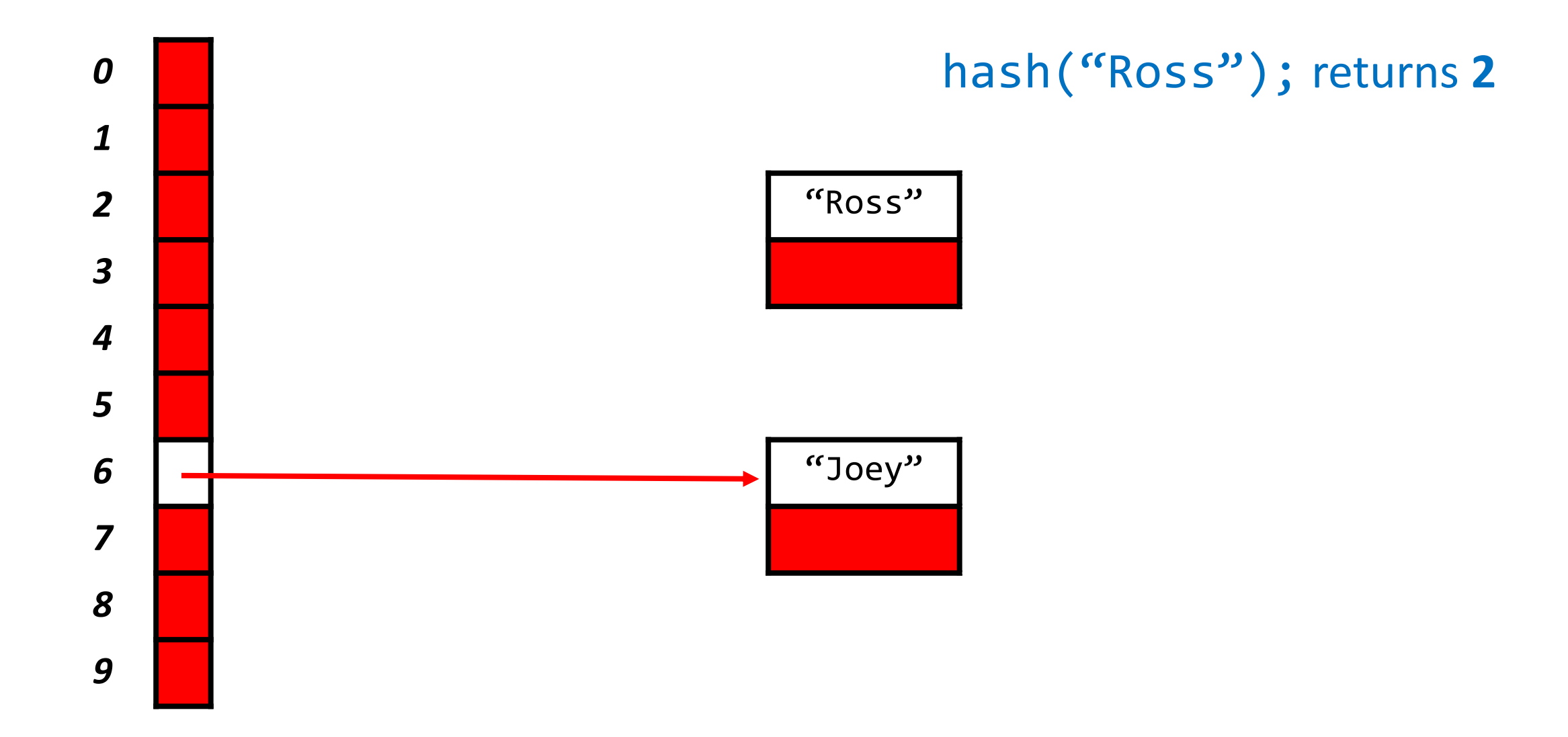

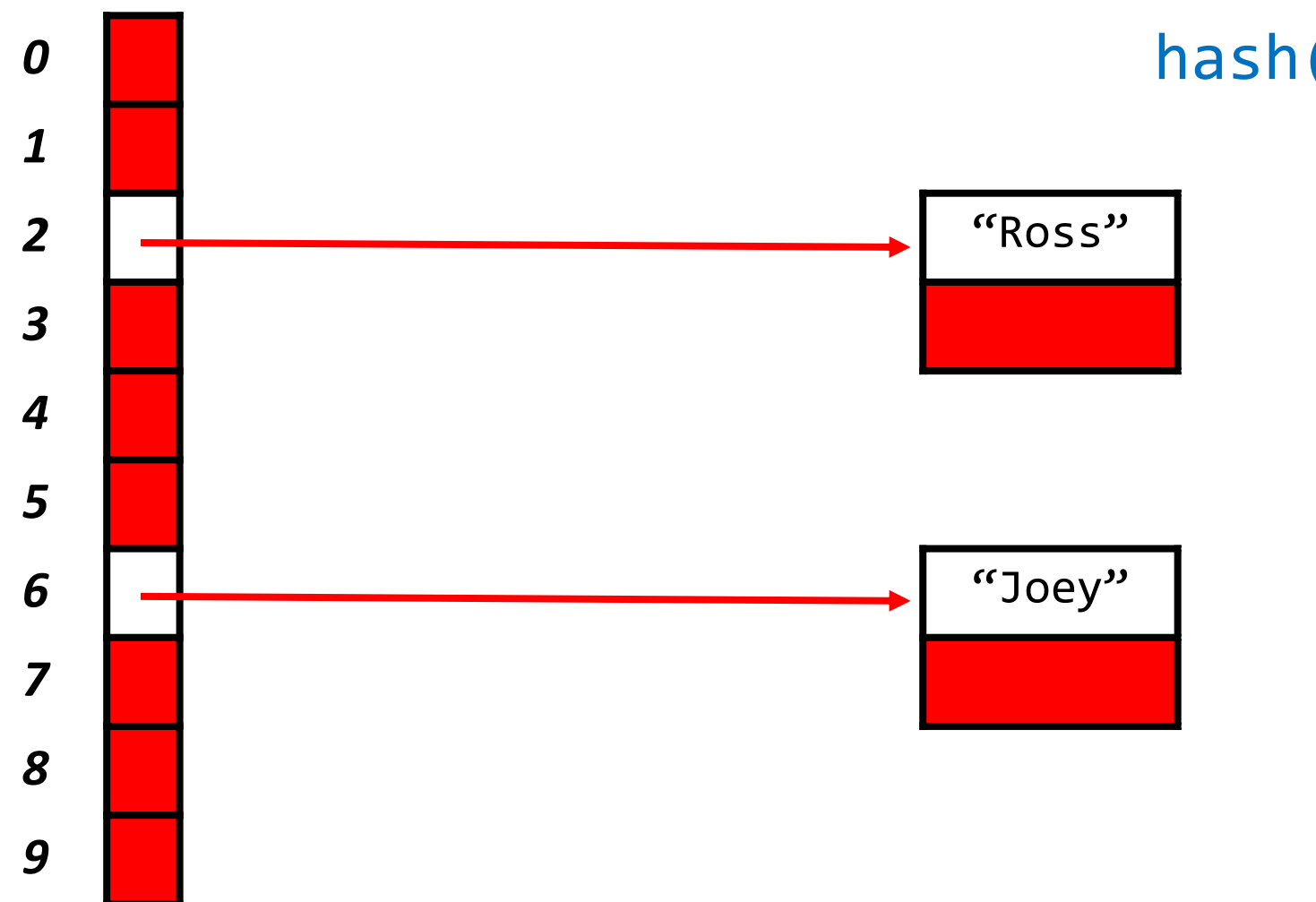

#### hash("Ross"); returns **2**

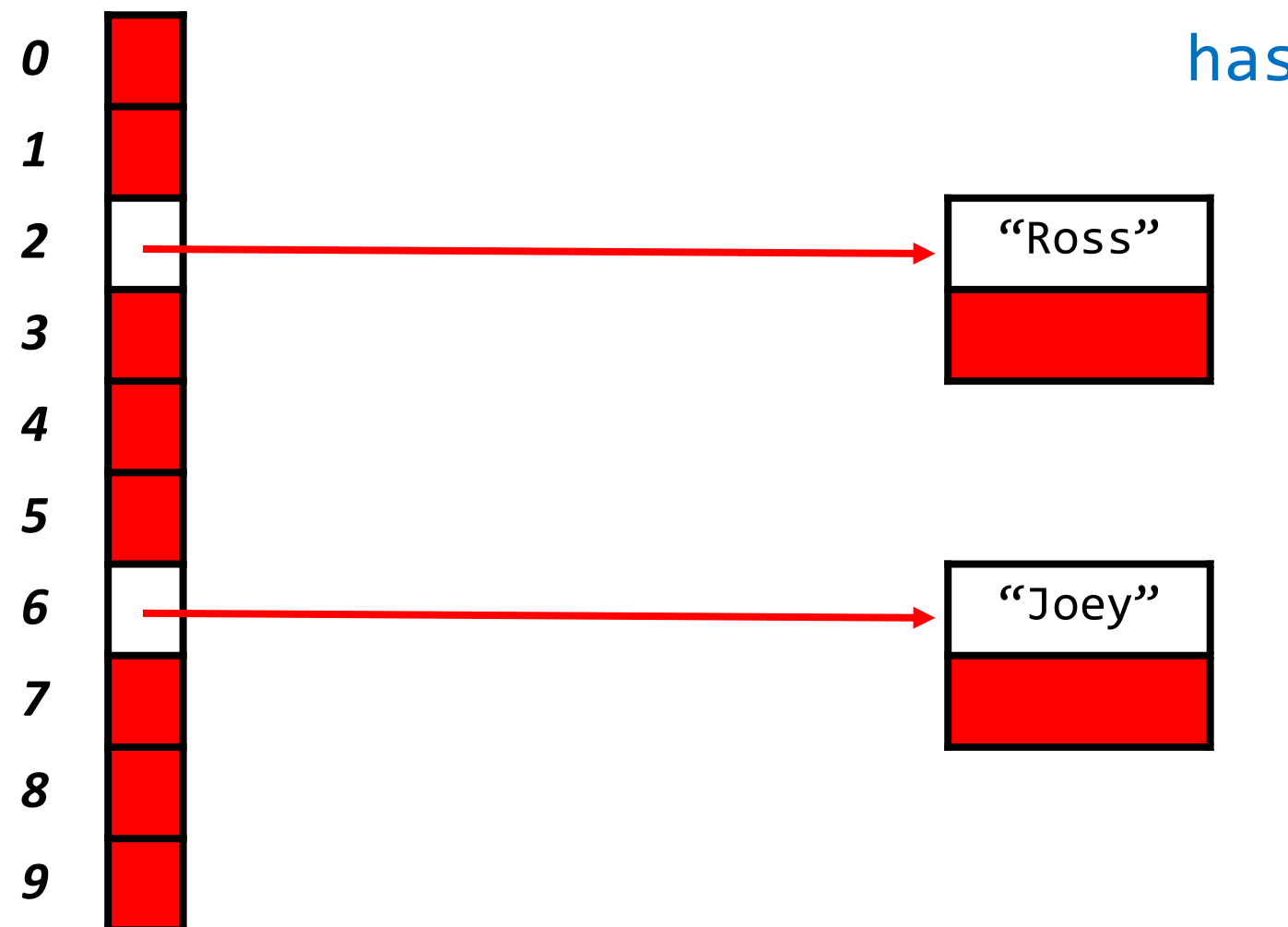

#### hash("Rachel"); returns **4**

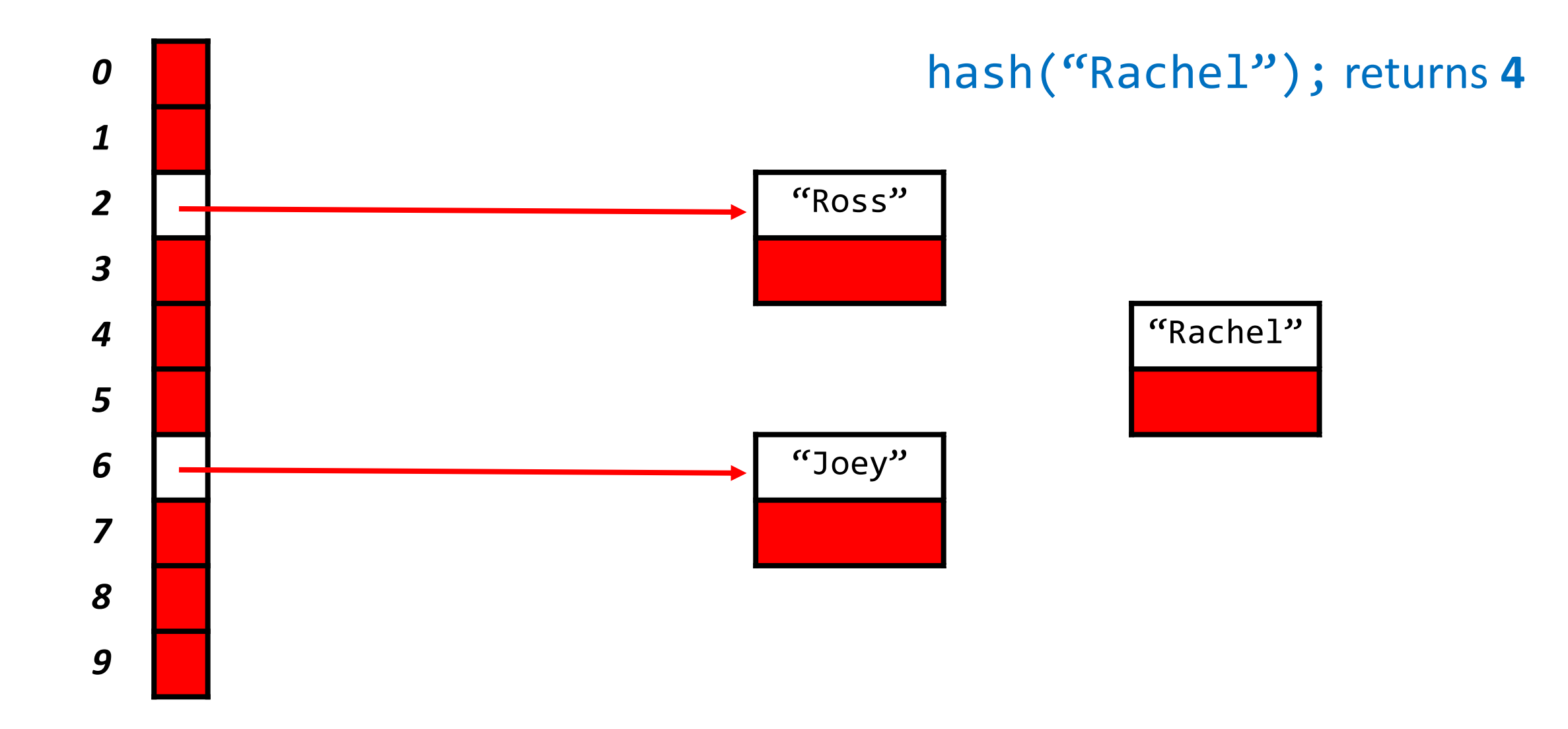

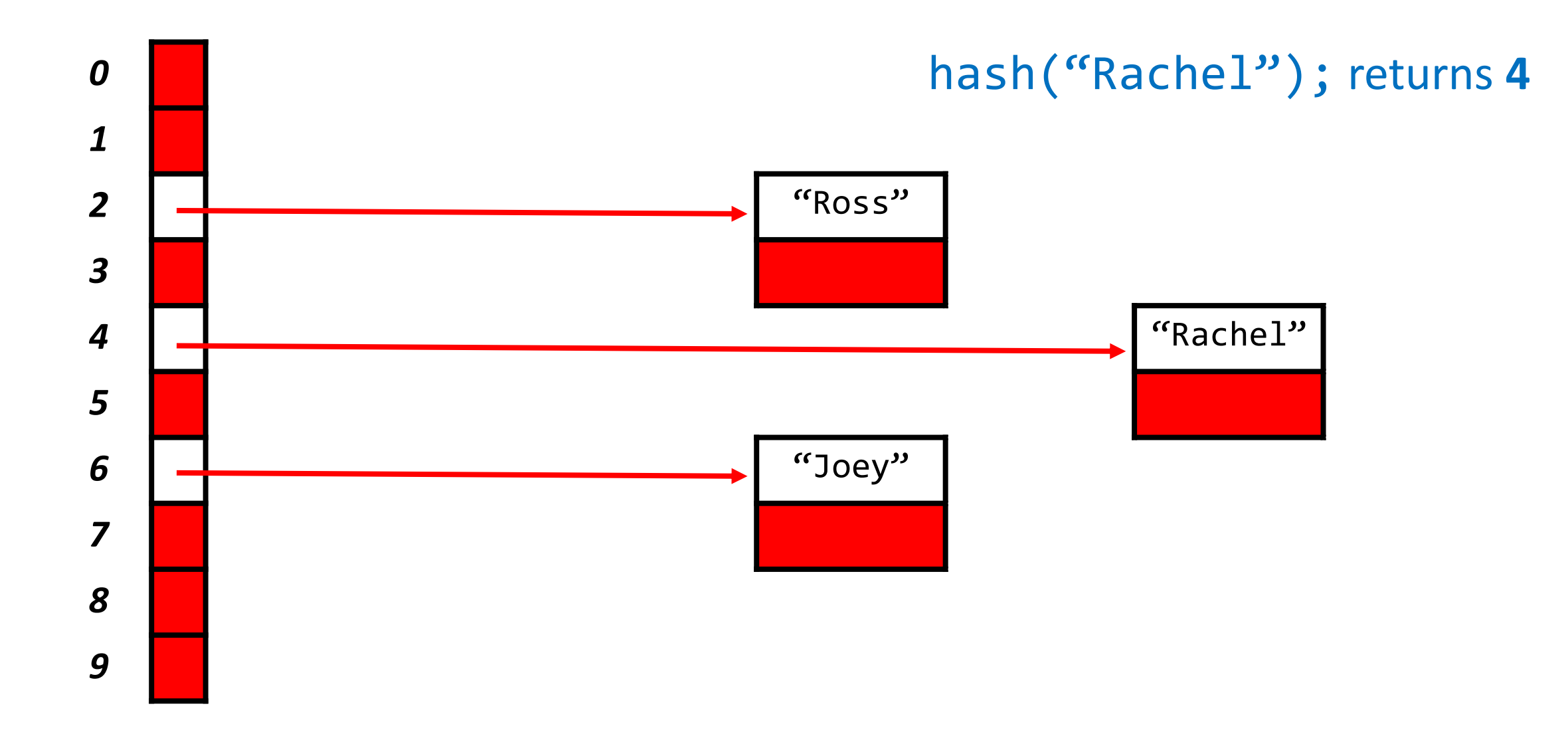

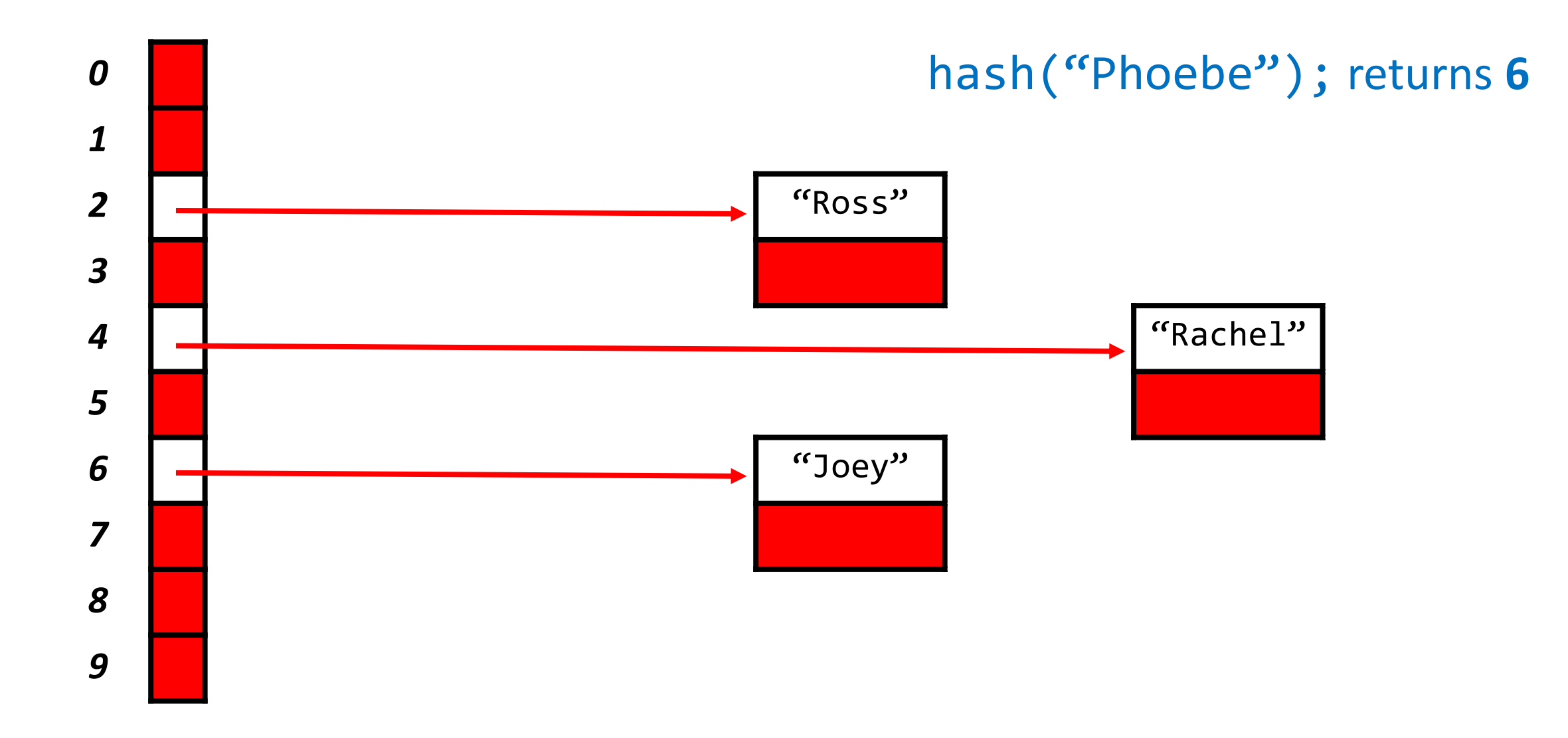

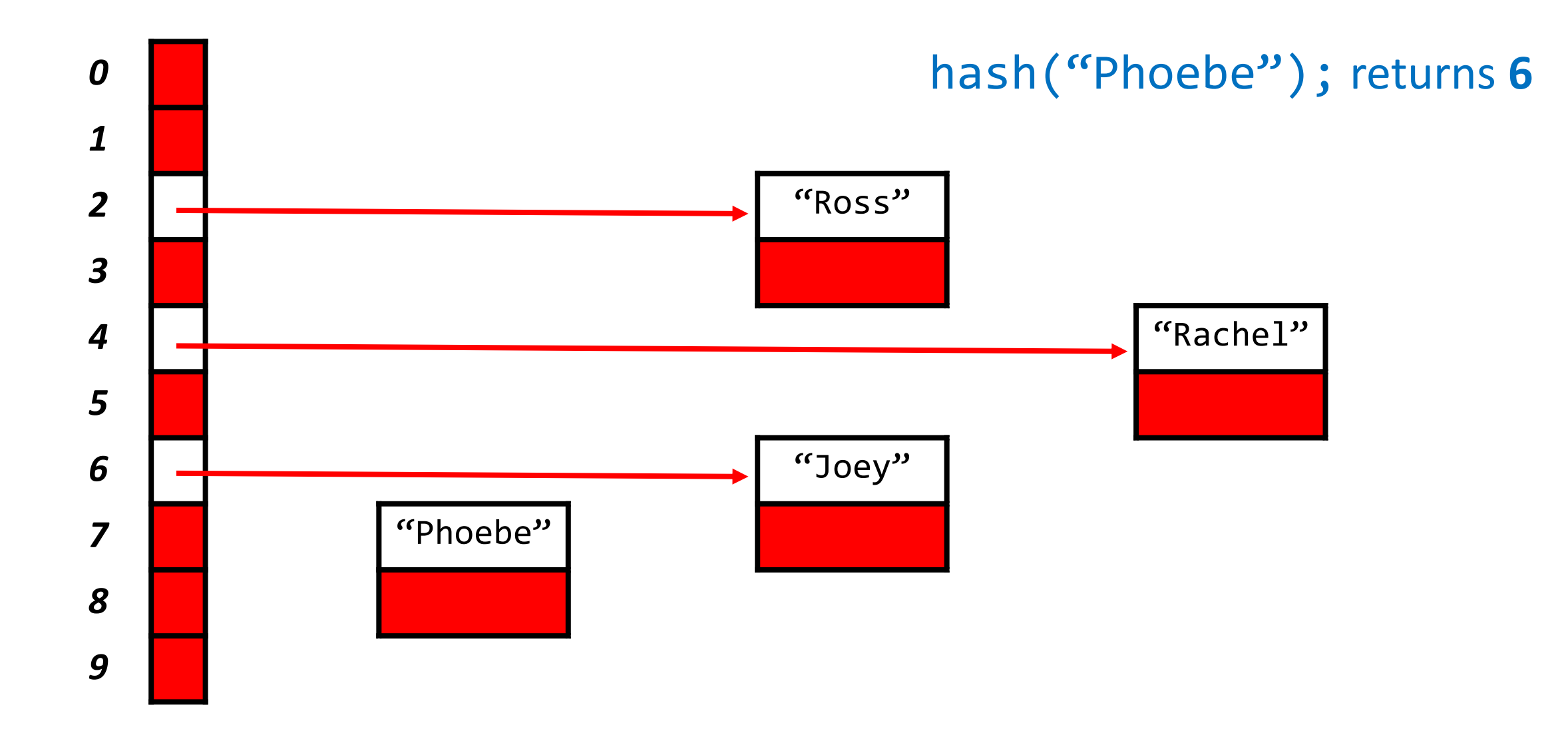

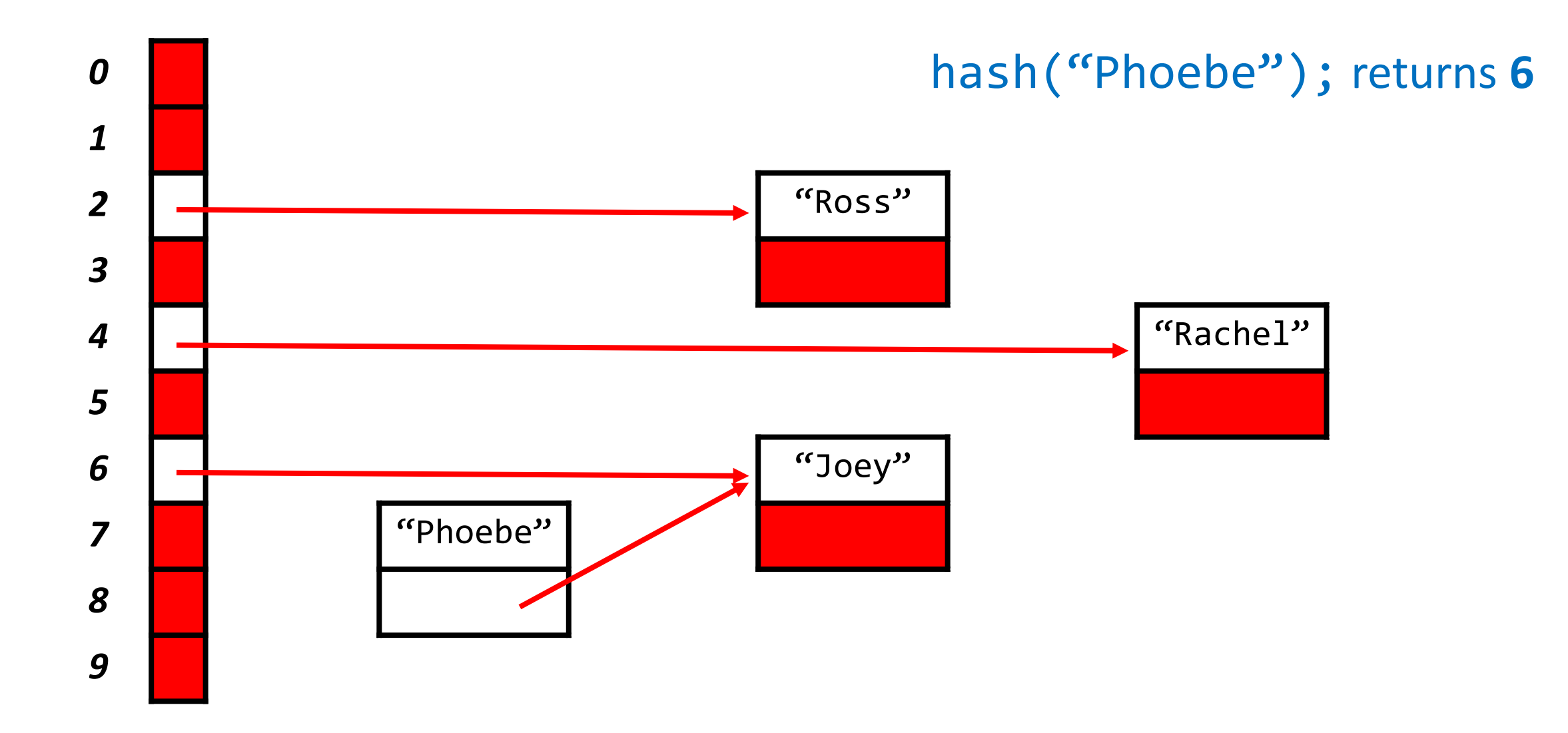

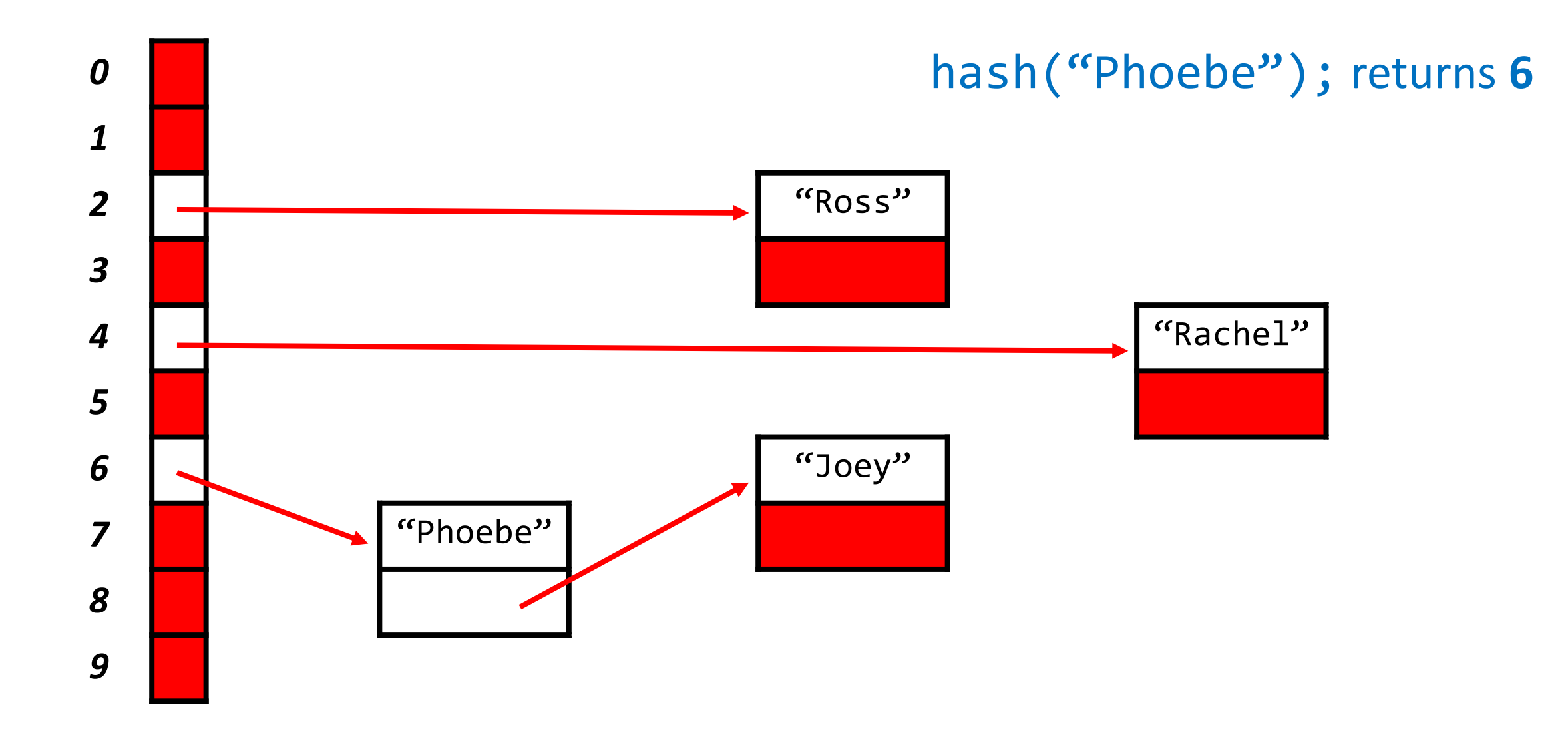